# A Fortran-Python Interface for Integrating Machine Learning Parameterization into Earth System Models

Tao Zhang<sup>1</sup>, Cyril Julien Morcrette<sup>2</sup>, Meng Zhang<sup>3</sup>, Wuyin Lin<sup>4</sup>, Shaocheng Xie<sup>3</sup>, Ye Liu<sup>5</sup>, Kwinten Van Weverberg<sup>6</sup>, and Joana Rodrigues<sup>2</sup>

April 16, 2024

#### Abstract

Parameterizations in Earth System Models (ESMs) are subject to biases and uncertainties arising from subjective empirical assumptions and incomplete understanding of the underlying physical processes. Recently, the growing representational capability of machine learning (ML) in solving complex problems has spawned immense interests in climate science applications. Specifically, ML-based parameterizations have been developed to represent convection, radiation and microphysics processes in ESMs by learning from observations or high-resolution simulations, which have the potential to improve the accuracies and alleviate the uncertainties. Previous works have developed some surrogate models for these processes using ML. These surrogate models need to be coupled with the dynamical core of ESMs to investigate the effectiveness and their performance in a coupled system. In this study, we present a novel Fortran-Python interface designed to seamlessly integrate ML parameterizations into ESMs. This interface showcases high versatility by supporting popular ML frameworks like PyTorch, TensorFlow, and Scikit-learn. We demonstrate the interface's modularity and reusability through two cases: a ML trigger function for convection parameterization and a ML wildfire model. We conduct a comprehensive evaluation of memory usage and computational overhead resulting from the integration of Python codes into the Fortran ESMs. By leveraging this flexible interface, ML parameterizations can be effectively developed, tested, and integrated into ESMs.

<sup>&</sup>lt;sup>1</sup>Brookhaven National Laboratory

<sup>&</sup>lt;sup>2</sup>Met Office

<sup>&</sup>lt;sup>3</sup>Lawrence Livermore National Laboratory

<sup>&</sup>lt;sup>4</sup>Brookhaven National Laboratory (DOE)

<sup>&</sup>lt;sup>5</sup>Pacific Northwest National Laboratory (DOE)

<sup>&</sup>lt;sup>6</sup>Department of Geography

1 A Fortran-Python Interface for Integrating Machine Learning Parameterization into

Earth System Models

3

2

- Tao Zhang<sup>1</sup>, Cyril Morcrette<sup>2,7</sup>, Meng Zhang<sup>3</sup>, Wuyin Lin<sup>1</sup>, Shaocheng Xie<sup>3</sup>, Ye Liu<sup>4</sup>, Kwinten Van
- 5 Weverberg<sup>5,6</sup>, Joana Rodrigues<sup>2</sup>

6

- 7 1. Brookhaven National Laboratory, Upton, NY, USA
- 8 2. Met Office, FitzRoy Road, Exeter, EX13PB, UK
- 9 3. Lawrence Livermore National Laboratory, Livermore, CA, USA
- 4. Pacific Northwest National Laboratory, Richland, WA, USA
- 5. Department of Geography, Ghent University, Belgium
- 12 6. Royal Meteorological Institute of Belgium, Brussels, Belgium
- 7. Department of Mathematics and Statistics, Exeter University, Exeter, UK

### 14 Abstract

15

- 16 Parameterizations in Earth System Models (ESMs) are subject to biases and uncertainties arising from
- 17 subjective empirical assumptions and incomplete understanding of the underlying physical processes.
- 18 Recently, the growing representational capability of machine learning (ML) in solving complex problems
- has spawned immense interests in climate science applications. Specifically, ML-based parameterizations
- 20 have been developed to represent convection, radiation and microphysics processes in ESMs by learning
- from observations or high-resolution simulations, which have the potential to improve the accuracies and
- alleviate the uncertainties. Previous works have developed some surrogate models for these processes
- using ML. These surrogate models need to be coupled with the dynamical core of ESMs to investigate
- 24 the effectiveness and their performance in a coupled system. In this study, we present a novel Fortran-
- 25 Python interface designed to seamlessly integrate ML parameterizations into ESMs. This interface
- showcases high versatility by supporting popular ML frameworks like PyTorch, TensorFlow, and Scikit-
- learn. We demonstrate the interface's modularity and reusability through two cases: a ML trigger function
- for convection parameterization and a ML wildfire model. We conduct a comprehensive evaluation of
- 29 memory usage and computational overhead resulting from the integration of Python codes into the
- Fortran ESMs. By leveraging this flexible interface, ML parameterizations can be effectively developed,
- 31 tested, and integrated into ESMs.

# Plain Language

Earth System Models (ESMs) are crucial for understanding and predicting climate change. However, they struggle to accurately simulate the climate due to uncertainties associated with parameterizing sub-grid physics. Although higher-resolution models can reduce some uncertainties, they require significant computational resources. Machine learning (ML) algorithms offer a solution by learning the important relationships and features from high-resolution models. These ML algorithms can then be used to develop parameterizations for coarser-resolution models, reducing computational and memory costs. To incorporate ML parameterizations into ESMs, we develop a Fortran-Python interface that allows for calling Python functions within Fortran-based ESMs. Through two case studies, this interface demonstrates its feasibility, modularity and effectiveness.

# 1. Introduction

Earth System Models (ESMs) play a crucial role in understanding the mechanism of the climate system and projecting future changes. However, uncertainties arising from parameterizations of sub-grid processes pose challenges to the reliability of model simulations (Hourdin et al., 2017). Kilometer-scale high-resolution models (Schär et al., 2020) can potentially mitigate the uncertainties by directly resolving some key subgrid-scale processes that need to be parameterized in conventional low-resolution ESMs. Another promising method, superparameterization – a type of multi-model framework (MMF) (D. Randall et al., 2003; D. A. Randall, 2013), explicitly resolves sub-grid processes by embedding high-resolution cloud-resolved models within the grid of low-resolution models. Consequently, both high-resolution models and superparameterization approaches have shown promise in improving the representation of cloud formation and precipitation. However, their implementation is challenged by exceedingly high computational costs.

In recent years, machine learning (ML) techniques have emerged as a promising approach to improve parameterizations in ESMs. They are capable of learning complex patterns and relationships directly from observational data or high-resolution simulations, enabling the capture of nonlinearities and intricate interactions that may be challenging to represent with traditional parameterizations. For example, Zhang et al. (2021) proposed a ML trigger function for a deep convection parameterization by learning from field observations, demonstrating its superior accuracy compared to traditional CAPE-based trigger functions. Chen et al. (2023) developed a neural network-based cloud fraction parameterization, better predicting both spatial

64 distribution and vertical structure of cloud fraction when compared to the traditional Xu-Randall scheme (Xu & Randall, 1996). Krasnopolsky et al. (2013) prototyped a system using a neural 65 66 network to learn the convective temperature and moisture tendencies from cloud-resolving 67 model (CRM) simulations. These tendencies refer to the rates of change of various atmospheric variables over one time step, diagnosed from particular parameterization schemes. These studies 68 69 lay the groundwork for integrating ML-based parameterization into ESMs. 70 71 However, the aforementioned studies primarily focus on offline ML of parameterizations that do 72 not directly interact with ESMs. Recently, there have been efforts to implement ML 73 parameterizations that can be directly coupled with ESMs. Several studies have developed ML 74 parameterizations in ESMs by hard coding custom neural network modules, such as O'Gorman 75 & Dwyer (2018), Rasp et al. (2018), Han et al. (2020) and Gettelman et al. (2021). They 76 incorporated a Fortran-based ML inference module to allow the loading of the pre-trained ML 77 weights to reconstruct the ML algorithm in ESMs. The hard-coding has limitations. Kochkov et 78 al. (2023) presented an innovative ML parameterization that feeds back from the dynamics, in 79 order to improve stability and reduce bias. However, such hard-coding approach restricts the ML algorithm's ability to adapt to changes in the model dynamics over time, as the 'online' updating 80 81 requires a two-way coupling between the dominantly Fortran-based ESMs and Python ML 82 libraries. 83 84 Fortran-Keras Bridge (FKB; Ott et al. (2020)) and C Foreign Function Interface (CFFI; https://cffi.readthedocs.io) are two packages that support two-way coupling between Fortran-based ESM 85 86 and Python based ML parameterizations. FKB enables tight integration of Keras deep learning models but 87 is specifically bound to the Keras library, limiting its compatibility with other frameworks like PyTorch 88 and Scikit-Learn. On the other hand, CFFI provides a more flexible solution that in principle supports 89 coupling various ML packages due to its language-agnostic design. Brenowitz & Bretherton (2018) 90 utilized it to enable the calling of Python ML algorithms within ESMs. However, the CFFI has several 91 limitations. When utilizing CFFI to interface Fortran and Python, it uses global data structures to pass 92 variables between the two languages. This approach results in additional memory overhead as variable 93 values need to be copied between languages, instead of being passed by reference. Additionally, CFFI 94 lacks automatic garbage collection for the unused memory within these data structures and copies.

Consequently, the memory usage of the program gradually increases over its lifetime. In addition, when

using CFFI to call Python functions from a Fortran program, the process involves several steps such as registering variables into a global data structure, calling the Python function, and retrieving the calculated result. These multiple steps can introduce computational overhead due to the additional operations required.

Additionally, Wang et al. (2022) developed a coupler to facilitate two-way communication between ML parameterizations and host ESMs. The coupler gathers state variables from the ESM using the Message Passing Interface (MPI) and transfers them to a Python-based ML module. It then receives the output from the Python code and returns them to the ESM. While this approach effectively bridges Fortran and Python, its use of file-based data passing to exchange information between modules carries some performance overhead relative to tighter coupling techniques. Optimizing the data transfer, such as via shared memory, remains an area for improvement to fully leverage this coupler's ability to integrate online-adaptive ML parameterizations within large-scale ESM simulations, which is the main goal for this study.

In this study, we investigate the integration of ML parameterizations into Fortran-based ESM models by establishing a flexible interface that enables the invocation of ML algorithms in Python from Fortran. This integration offers access to a diverse range of ML frameworks, including PyTorch, TensorFlow, and Scikit-learn, which can effectively be utilized for parameterizing intricate atmospheric and other climate system processes. The coupling of the Fortran model and the Python ML code needs to be performed for thousands of model columns and over thousands of timesteps for a typical model simulation. Therefore, it is crucial for the coupling interface to be both robust and efficient. We showcase the feasibility and benefits of this approach through case studies that involve the parameterization of deep convection and wildfire processes in ESMs. The two cases demonstrate the robustness and efficiency of the coupling interface. The focus of this paper is on documenting the coupling between the Fortran ESM and the ML algorithms and systematically evaluating the computational efficiency and memory usage of different ML frameworks (such as Pytorch and TensorFlow), different ML algorithms, and different configuration of a climate model. The assessment of the scientific performance of the ML emulators will be addressed in follow-on papers. The showcase examples emphasize the potential for high modularity and reusability by separating the ML components into Python modules. This modular design facilitates independent development and testing of

| 128 | ML-based parameterizations by researchers. It enables easier code maintenance, updates, and the           |
|-----|----------------------------------------------------------------------------------------------------|
| 129 | adoption of state-of-the-art ML techniques without disrupting the existing Fortran infrastructure.        |
| 130 | Ultimately, this advancement will contribute to enhanced predictions and a deeper                         |
| 131 | comprehension of the evolving climate of our planet.                                                      |
| 132 |                                                                                                    |
| 133 | The rest of this manuscript is organized as follows: Section 2 presents the detailed interface that       |
| 134 | integrates ML into Fortran-based ESM models. Section 3 discusses the performance of the                   |
| 135 | interface and presents its application in two case studies. Finally, Section 4 provides a summary         |
| 136 | of the findings and a discussion of their implications.                                                   |
|     |                                                                                                    |
| 137 | 2. General design of the ML interface                                                                     |
|     |                                                                                                    |
| 138 | 2.1 Architecture of the ML interface                                                                      |
| 139 | We developed an interface using shared memory to enable two-way coupling between Fortran and Python       |
| 140 | (Figure 1). The ESM used in the demonstration in Figure 1 is the U.S. Department of Energy (DOE)          |
| 141 | Energy Exascale Earth System Model (E3SM; Golaz et al., 2019, 2022). Because Fortran cannot directly      |
| 142 | call Python, we utilized C as an intermediary since Fortran can call C functions. This approach leverages |
| 143 | C as a data hub to exchange information without requiring a framework-specific binding like KFB. As a     |
| 144 | result, our interface supports invoking any Python-based ML package such as PyTorch, TensorFlow, and      |
| 145 | scikit-learn from Fortran. While C can access Python scalar values through the built-in                   |
| 146 | PyObject_CallObject function from the Python C API, we employed Cython for its ability to transfer        |
| 147 | array data between the languages. Using Cython, multidimensional data structures can be efficiently       |
| 148 | passed between Fortran and Python modules via C, allowing for flexible training of ML algorithms within   |
| 149 | ESMs.                                                                                                    |

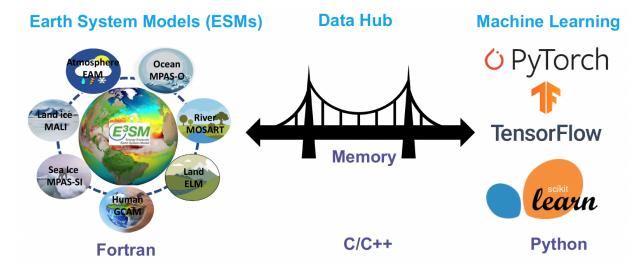

**Figure 1.** The interface of the ML bridge for two-way communication via memory between Fortran ESM and Python ML module. The diagram for the ESMs uses E3SM as an illustration. Note that MALI and GCAM are yet active components of officially released E3SM.

#### 2.2 Code structure

Figure 2 illustrates the structure of the ML bridge interface as applied to E3SM. The interface consists of four main components: the Fortran ESM, Fortran Interface, C Bridge, and Python ML. The ML functions are invoked within the original Fortran ESM parameterization components, such as the atmospheric convection and microphysics modules. This process involves transferring the required input variables to Python and defining the expected output variables to be returned to the Fortran component. The Fortran Interface and C Bridge play a crucial role in establishing the interface between Fortran and Python. They facilitate the transfer of variables between Fortran and Python by utilizing memory references. The ML function called within the Fortran ESM is defined in the Fortran interface, which is then bound to a corresponding C function. This seamless integration enables efficient communication and data exchange between the Fortran and Python components. The Python ML component is responsible for handling ML-related tasks, such as loading the trained ML algorithm and using it to make predictions. Cython is used to simplify the usage and facilitate the transfer and return of arrays. It allows for efficient integration of Python code with C libraries, enhancing performance and enabling seamless array operations within the ML component.

The interface consists of two stages. The first stage involves initializing the ML environment, which persists throughout the model simulations. On the Fortran ESM side, the init\_ml() function is called in the atm\_init\_mct module. Through the Fortran Interface and C Bridge, the corresponding function in the

Python ML component is invoked. This function loads the ML-related global data and the trained ML algorithm. This initialization process is performed only once to enhance efficiency and avoid unnecessary repetition during the simulations. The second stage involves the actual invocation of the ML process. The example here is an ML-based closure for the deep convection parameterization. We aim to utilize ML to calculate Convective Available Potential Energy (CAPE) by utilizing an ML emulator based on high-resolution cloud-resolving model simulations. We call the cape\_ml function in the Fortran module zm\_conv, providing temperature, pressure, and humidity as input variables, and defining the returned CAPE from the ML side. Through the Fortran Interface and C Bridge, these three variables are passed to the Python ML component. In the Python ML component, the received variables, along with other preloaded global data and the trained ML algorithm, are used to calculate the ML-based CAPE. The calculated result is then returned to the Fortran ESM. The Fortran ESM utilizes this ML-derived CAPE to determine how convection will evolve.

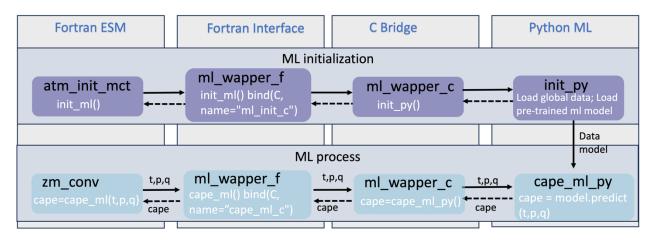

**Figure 2.** The code structure of the ML bridge interface using the ML closure in deep convection as an example.

In traditional ESMs, sub-grid scale parameterization routines such as convection parameterizations are often calculated separately for each vertical column of the model domain. Meanwhile, the domain is typically decomposed horizontally into 2D chunks that can be solved in parallel using MPI processes. Each CPU core/MPI process is assigned a number of chunks of model columns to update asynchronously (Figure 3). Our interface takes advantage of this existing parallel decomposition by designing the ML calls to operate over all columns simultaneously within each chunk, rather than invoking the ML scheme individually for each column. This allows the coupled model-ML system to leverage parallelism in the neural network computations. If the ML were called separately for every column, parallel efficiencies

would not be realized. By aggregating inputs over the chunk-scale prior to interfacing with Python, performance is improved through better utilization of multi-core and GPU-based ML capabilities during parameterization calculations. The Python, C, Cython and Fortran code components are compiled together into a unified executable file. Table 1 shows the detailed steps to enable the ML bridge interface in E3SM.

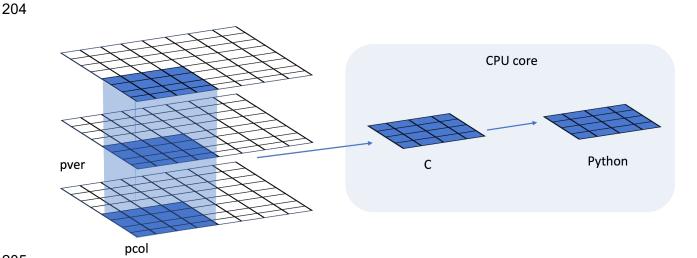

**Figure 3.** Data and system structure. The model domain is decomposed into chunks of columns. pver refers to number of pressure vertical levels. A chunk contains multiple columns (up to pcol). Multiple chunks can be assigned to each CPU core.

**Table 1.** The steps to enable the ML bridge framework in E3SM

| Step | Description                                                                                                    |
|------|----------------------------------------------------------------------------------------------------|
| 1    | Consta the Death on any incomment weight Consta                                                                 |
| 1.   | Create the Python environment using Conda  ● conda create ML4ESM                                                |
|      | conda activate ML4ESM                                                                                           |
| 2.   | Add the Python ML environment in the compile CMake file                                                         |
| 3.   | Incorporate the ML bridge framework codes (including the Fortran Interface and C Bridge) into the ESM codebase. |

- 4. Initialize of ML environment by loading necessary global data and the pre-trained ML algorithm.
- 5. Implement the ML prediction and the transmission of the resulting values to the ESM parameterization module.
- 6. Cythonize the Python code
- 7. Build and compile the ESM
- 8. Submit the job for model simulation

# 3. Results

The framework explained in the previous section provides seamless support for various ML parameterizations and various ML frameworks, such as PyTorch, Tensorflow, and Scikit-learn. To demonstrate the versatility of this framework, we applied it two distinct case applications. The first application replaces the conventional CAPE-based trigger function in deep convection parameterization with a machine-learnt trigger function. The second application involves a ML-based wildfire model that interacts bidirectionally with the ESM. We provide a brief introduction to these two cases. Detailed descriptions and evaluations will be presented in separate papers.

The framework's performance is influenced by two primary factors: increasing memory usage and increasing computational overhead. Firstly, maintaining the Python environment fully persistent in memory throughout model simulations can impact memory usage, especially for large ML algorithms. This elevated memory footprint increases the risk of leaks or crashes as simulations progress. Secondly, executing ML components within the Python interpreter inevitably introduces some overhead compared to the original ESMs. The increased memory requirements and decreased computational efficiency associated with these considerations can impact the framework's usability, flexibility, and scalability for different applications.

230 To comprehensively assess performance, we conducted a systematic evaluation of various ML 231 frameworks, ML algorithms, and physical models. This evaluation is built upon the foundations 232 established for evaluating the ML trigger function in the deep convection parameterization. 233 3.1 Application cases 234 3.1.1 ML trigger function in deep convection parameterization 235 Convection plays a vital role in atmospheric processes, such as precipitation formation, heat and moisture 236 transport, and energy redistribution (Arakawa, 2004; Arakawa & Schubert, 1974). However, the 237 deficiencies in convection parameterizations constitute one of the principal sources of uncertainties in 238 General Circulation Models (D. A. Randall, 2013). Some uncertainties in convection parameterizations 239 are recognized to be closely linked to the convection trigger function used in these schemes (Bechtold et 240 al., 2004; Xie et al., 2004, 2019; Xie & Zhang, 2000; Lee et al., 2007). The convective trigger in a 241 convective parameterization determines when and where model convection should be triggered as the 242 simulation advances. In many convection parameterizations, the trigger function consists of a simple, 243 arbitrary threshold for a physical quantity, such as convective available potential energy (CAPE). 244 Figure 4a illustrates how the CAPE-based trigger function works. Convection will be triggered if the 245 CAPE value exceeds a threshold value, such as 70 J/kg used in E3SM version 1. 246 247 In this work, we develop a ML trigger function and apply it to E3SM (Golaz et al., 2019, 2022). A brief 248 overview of this ML trigger function is given here, while further details will be elaborated upon in a 249 subsequent paper. The training data originates from simulations performed using the Met Office Unified 250 Model Regional Atmosphere 1.0 configuration (Bush et al., 2020). Each simulation consists of a limited 251 area model (LAM) nested within a global forecast model providing boundary conditions (Walters et al., 252 2017; Webster et al., 2008). In total 80 LAM simulations were run located so as to sample different 253 geographical regions worldwide. Each LAM was run for 1 month, with 2-hourly output, using a grid-254 length of 1.5 km, a 512 x 512 domain, and a model physics package used for operational weather 255 forecasting. This physics package does not include a convective parameterization scheme, but does 256 include a representation of fractional cloudiness (Bush et al., 2020). The 1.5 km data is coarse-grained to 257 several scales from 15 to 144 km, comparable to the scale a global model might be run at. At each scale, 258 we assess whether individual pixels can be considered to be buoyant cloudy updrafts (BCU, e.g. 259 Hartmann et al., 2019; Swann, 2001). Here, the threshold for buoyant is local virtual temperature more 260 than 0.1 K warmer than the average at that scale and height. Cloudy is defined whenever the fractional

cloud cover is greater than 0.0 and updraft is defined as vertical ascent larger than 0.2 m/s. In each

averaging region, the number of grid points that meet all three criteria are counted and saved as a profile of BCU fraction.

A two-stream neural network architecture is used for the ML model. The first stream takes profiles of temperature, specific humidity and pressure as inputs and passes them through a 4-layer convolutional neural network (CNN) with kernel sizes of 3, to extract large scale features. The second stream takes mean orographic height, standard deviation of orographic height, land fraction and the size of the grid-box as inputs. The outputs of the two streams are then combined and fed into a 2-layer fully connected network to allow the ML model to leverage both atmospheric and surface features when making its predictions. The output pf the ML model is a profile of BCU.

Once trained, the CNN is coupled to E3SM and thermodynamic information from E3SM is passed to it to predict the profile of BCU. If there are 3 contiguous levels where the predicted BCU is larger than 0.05, the convection scheme is triggered.

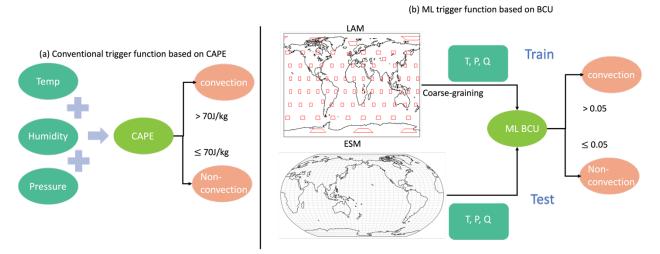

**Figure 4.** Structure of traditional CAPE-based and the new ML BCU-based trigger function. The rectangles in LAM represent the LAM domains.

The ML trigger function is implemented using this two-stream architecture and coupled with the E3SM model using the framework described in Section 2. Figure 5 shows the comparison of annual mean precipitation between the control run using the CAPE-based trigger function and the run using the ML BCU trigger function. The ML BCU scheme demonstrates reasonable spatial patterns of precipitation, similar to the control run, with comparable root-mean-square error and spatial correlation. Additional

experiments exploring the definition of BCU and varying the thresholds along with an in-depth analysis will be presented in a follow-up paper.

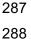

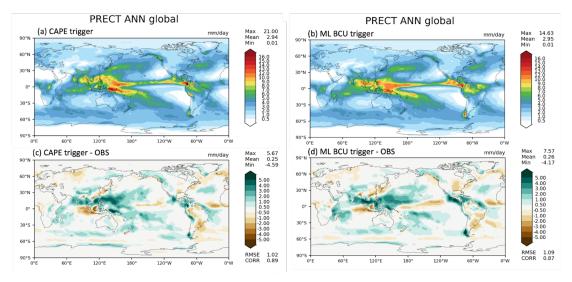

**Figure 5.** Comparison of annual mean precipitation between the control run using the CAPE-based trigger function (a, c) and the run using the ML BCU trigger function (b, d).

### 3.1.2 ML learning fire model

Wildfires in the United States have significantly increased in frequency and intensity in recent decades, resulting in substantial direct and indirect losses (Iglesias et al., 2022). Predicting wildfire burned area is challenging due to the complex interrelationships between fires, climate, weather, vegetation, topography, and human activities (Huang et al., 2020). Traditionally, statistical methods like multiple linear regression have been applied, but are limited in the number and diversity of predictors considered (Yue et al., 2013). Alternatively, ML algorithms that capture statistical relationships between the burned area and environmental factors have shown promising burned area prediction (Kondylatos et al., 2022; Li et al., 2023; Wang et al., 2022, 2023). However, improving long-term burned area projections and evaluating fire impacts requires the coupling of the fire model to an earth system model, which allows simulations of the interactions between the fire, atmosphere, land cover and vegetation (Huang et al., 2021). To achieve this, we develop a coupled fire-land-atmosphere framework using ML.

The ML algorithm is trained using a monthly dataset, which includes the target variable of burned area, as well as various predictor variables. These predictors encompass local meteorological data (e.g., surface temperature, precipitation), land surface properties (e.g., monthly mean evapotranspiration and surface

soil moisture), and socioeconomic variables (e.g., gross domestic product, population density), as described by Wang et al. (2022). In the coupled fire-land-atmosphere framework, meteorology variables and land surface properties are provided by the E3SM, as illustrated in Figure 6. We use the eXtreme Gradient Boosting algorithm implemented in Scikit-Learn to train the ML fire model. Figure 7 demonstrates that the ML4Fire model exhibits superior performance in terms of spatial distribution compared to process-based fire models, particularly in the Southern US region. Detailed analysis will be presented in a separate paper. The ML4Fire model has proven to be a valuable tool for studying vegetation-fire interactions, enabling seamless exploration of climate-fire feedbacks.

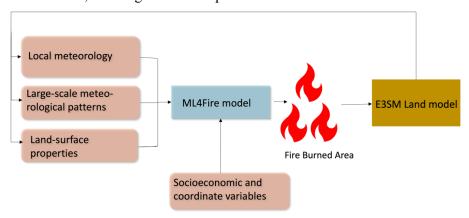

Figure 6. Structure of ML fire model (ML4Fire) coupled into E3SM model.

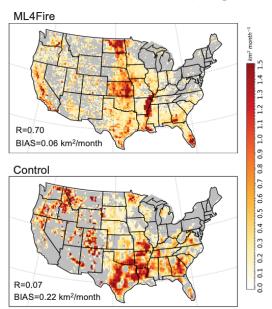

**Figure 7.** Comparison between ML4Fire model and process-based fire model against the historical burned area from Global Fire Emissions Database 5 from 2001-2020. R and BIAS are the spatial pattern correlation and difference against the observation, respectively.

#### 3.2 Performance of different ML frameworks

The Fortran-Python bridge ML interface supports various ML frameworks, including PyTorch, TensorFlow, and scikit-learn. These ML frameworks can be trained offline using kilometer-scale high-resolution models (such as the ML trigger function) or observations (ML fire model). Once trained, they can be plugged into the ML bridge interface through different API interfaces specific to each framework. The coupled ML algorithms are persistently resident in memory, just like the other ESM components. During each step of the process, the performance of the full system is significantly affected by memory usage. If memory consumption increases substantially, it may lead to memory leaks as the number of time step iteration increases. In addition, Python, being an interpreted language, is typically considered to have slower performance compared to compiled languages like C/C++ and Fortran. Therefore, incorporating Python may decrease computational performance. We examine the memory usage and computational performance across various ML frameworks based on implementing the ML trigger function in E3SM. The ML algorithm is implemented as a two-stream CNN model using Pytorch and TensorFlow frameworks, as well as XGBoost using the Scikit-learn package.

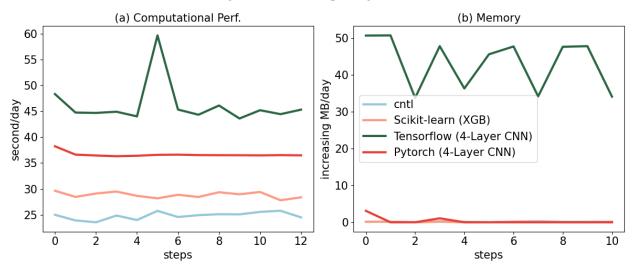

**Figure 8.** Computational and memory overhead as the simulation progresses for coupling the ML trigger function with the E3SM model. The x-axis represents the simulated time step. The y-axis of (a) represents the simulation speed measured in seconds per day (indicating the number of seconds required to simulate one day). The y-axis of (b) represents the relative increase in memory usage for Scikit-learn, TensorFlow, and PyTorch compared with CNTL. CNTL represents the original simulation without using the ML framework.

Figure 8 illustrates the computational and memory overhead associated with the ML parameterization using different ML frameworks. It shows that XGBoost only exhibits a 20% increase in the simulation time required for simulating one day due to its simpler algorithm. For more complex neural networks,

PyTorch incurs a 52% overhead, while TensorFlow's overhead is almost 100% – about two times as much as the overhead by PyTorch. In terms of memory usage, we use the highwater memory metric (Gerber & Wasserman, 2013), which represents the total memory footprint of a process. Scikit-learn and PyTorch do not show any significant increase in memory usage. However, TensorFlow shows a considerable increase up to 50MB per simulation day per MPI process element. This is significant because for a node with 48 cores, it would equate to an increase of around 2GB per simulated day on that node. This rapid memory growth could quickly lead to a simulation crash due to insufficient memory during continuous integrations, preventing the use in practical simulations. Our findings show that the TensorFlow prediction function does not release memory after each call. Therefore, we recommend using PyTorch for complex deep learning algorithms and Scikit-learn for simpler ML algorithms to avoid these potential memory-related issues when using TensorFlow.

Previous work, such as Brenowitz & Bretherton (2018, 2019) has utilized the CFFI package to establish communication between Fortran ESM and ML Python. As described in the Introduction, while CFFI offers flexibility in supporting various ML packages, it does have certain limitations. To pass variables from Fortran to Python, the approach relies on global data structures to store all variables, including both the input from Fortran to Python and the output returning to Fortran. Consequently, this package results in additional memory copy operations and increasing overall memory usage. In contrast, our interface takes a different approach by utilizing memory references to transfer data between Fortran and Python, avoiding the need for global data structures and the associated overhead. This allows for a more efficient data transfer process.

In Figure 9, we present a comparison between the two frameworks by testing the different number of elements passed from Fortran to Python. The evaluation is based on a demo example that focuses solely on declaring arrays and transferring them from Fortran to Python, rather than a real E3SM simulation. Figure 9a illustrates the impact of the number of passing elements on the overhead of the two interfaces. As the number of elements exceeds 10<sup>4</sup>, the overhead of CFFI becomes significant. When the number surpasses 10<sup>6</sup>, the overhead of CFFI is nearly ten times greater than that of our interface. Regarding memory usage, our interface maintains a stable memory footprint of approximately 60MB. Even as the number of elements increases, the memory usage only shows minimal growth. However, for CFFI, the memory usage starts at 80MB, which is 33% higher than our interface. As the number of elements reaches 10<sup>6</sup>, the memory overhead for CFFI dramatically rises to 180MB, twice as much as our interface.

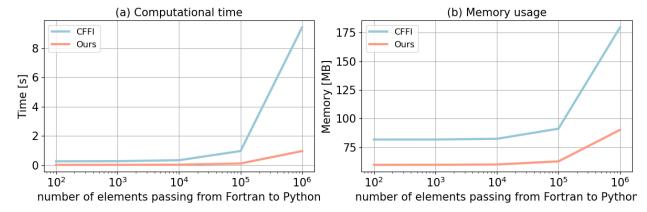

Figure 9. Comparison of our framework and the CFFI framework in terms of computational time and memory usage. The x-axis represents the number of elements transferred from Fortran to Python, while the y-axis displays the total time (a) and total memory usage (b) for a demonstration example. The evaluations presented are based on the average results obtained from 5 separate tests.

# 3.3 Performance of ML algorithms of different complexities

 ML parameterizations can be implemented using various deep learning algorithms with different levels of complexity. The computational performance and memory usage can be influenced by the complexity of these algorithms. In the case of the ML trigger function, a two-stream four-layer CNN structure is employed. We compare this structure with other ML algorithms such as Artificial Neural Network (ANN) and Residual Network (ResNet), whose structures are detailed in Table 2. These algorithms are implemented in PyTorch. The algorithm's complexity is measured by the number of parameters, with the CNN having approximately 60 times more parameters than ANN, and ResNet having roughly 1.5 times more parameters than CNN.

**Table 2.** The structure and number of parameters of each ML algorithms.

| Algorithms | Structure                | # of parameters |
|------------|--------------------------|-----------------|
| ANN        | 3 x Linear               | 121,601         |
| CNN        | 4 x Conv2d + 2 x Linear  | 7,466,753       |
| ResNet     | 17 x Conv2d + 1 x Linear | 11,177,025      |

Figure 10 presents a comparison of the memory and computational costs between the CNTL run without deep learning parameterization and various deep learning algorithms. A same specific process-element layout (placement of ESM component models on distributed CPU cores) is used for all the simulations. Deep learning algorithms incur a significant yet affordable increase in memory overhead, with at least a 20% increase compared to the CNTL run (Figure 10a). This is primarily due to the integration of ML algorithms into the ESM, which persist throughout the simulations. Although there is a notable increase in complexity among the deep learning algorithms, their memory usage only shows a slight rise. This is because the memory increment resulting from the ML parameters is relatively small. Specifically, ANN requires 1MB of memory, CNN requires 60MB, and the ResNet algorithms requires 85MB, which are calculated based on the number of parameters in each algorithm. When comparing these values to the memory consumption of the CNTL run, which is approximately 3000MB, the additional parameters' incremental memory consumption is not substantial.

However, there is a significant decrease in computational performance as the complexity of the deep learning algorithms increases (Figure 10b). This is primarily due to the larger number of parameters in neural networks, which require more forward computations. It is worth noting that in this study, the deep learning algorithms are executed on CPUs. To enhance computational performance, future work could consider utilizing GPUs for acceleration.

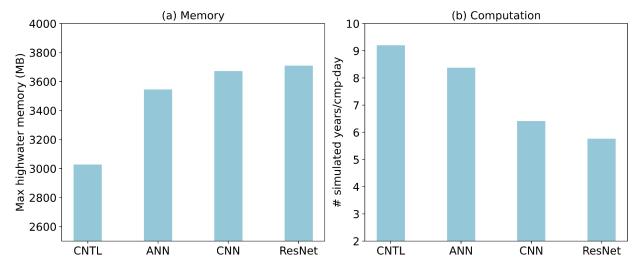

Figure 10. Comparison of CNTL and various ML algorithms in terms of memory and computation.

CNTL is the default run without ML parameterizations.

# 3.4 Performance for physical models of different complexities

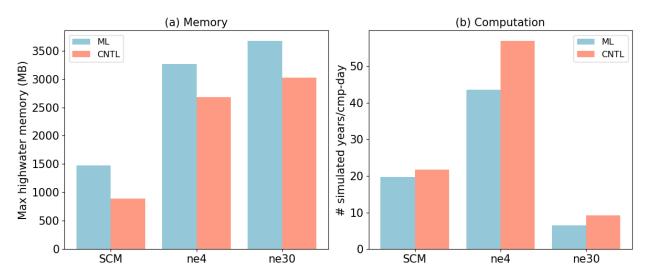

**Figure 11.** Compassion CNTL and ML for various ESMs in terms of memory and computation. The ESM configuration include SCM, ultra-low resolution model (ne4) and nominal low-resolution model (ne30).

ML parameterization can be applied to various ESM configurations, for example, with the E3SM Atmosphere Model (EAM), we experiment with Single Column Model (SCM), the ultra low-resolution model of EAM (ne4), and the nominal low resolution model of EAM (ne30) configurations. The SCM consists of one single atmosphere column of a global EAM (Bogenschutz et al., 2020; Gettelman et al., 2019). ne4 has 384 columns, with each column representing the horizontal resolution of 7.5°. ne30 is the default resolution for EAM and comprises 21,600 columns, with each column representing the horizontal resolution of 1°. In the case of the ML trigger function, the memory overhead is approximately 500MB for all configurations due to the loading of the ML algorithm, which does not vary with the configuration of the ESM.

Regarding computational performance, SCM utilizes 1 process, ne4 employs 1 node with 64 processes, and ne30 utilizes 10 nodes with each node using 128 processes. In the case of SCM, the overhead attributed to the ML parameterization is approximately 9% due to the utilization of only 1 process. However, for ne4 and ne30, the overhead is 23% and 28% respectively (Figure 11). The increasing computational overhead is primarily due to resource competition when multiple processes are used within a single node.

# 4. Discussion and Conclusion

446

447

448

449

450

451

452

453

454

455

456

457

458

459

460

461 462

463

464

465

466 467

468

469 470

471

472

473 474

475

476

477

In this study, we develop a novel Fortran-Python interface for developing ML parameterizations. ML algorithm can learn detailed information about cloud processes and atmospheric dynamics from kilometer-scale models and observations and serves as an approximate surrogate for the kilometer-scale model. Instead of explicitly simulating kilometer-scale processes, the ML algorithms can be designed to capture the essential features and relationships between atmospheric variables by training on available kilometer-scale data. The trained algorithms can then be used to develop parameterizations for use in models at coarser resolutions, reducing the computational and memory costs. By using ML parameterizations, scientists can effectively incorporate the insights gained from kilometer-scale models for coarser-resolution simulations. Through learning the complex relationships and patterns present in the high-resolution data, the ML-based parameterizations have the potentials to more accurately represent cloud processes and atmospheric dynamics in the ESMs. This approach strikes a balance between computational efficiency and capturing critical processes, enabling more realistic simulations and predictions while minimizing computational resources. All these potential benefits in turn promote innovative developments to facilitate increasing and more efficient use of ML parameterizations. In this study, we develop a novel Fortran-Python interface for developing ML parameterizations. This interface demonstrates feasibility in supporting various ML frameworks, such as PyTorch, TensorFlow, and Scikit-learn and enables the effective development of new ML-based parameterizations to explore ML-based applications in ESMs. Through two cases - a ML trigger function in convection parameterization and a ML wildfire model - we highlight high modularity and reusability of the framework. We conduct a systematic evaluation of memory usage and computational overhead from the integrated Python codes. Based on our performance evaluation, we observe that coupling ML algorithms using TensorFlow into ESMs can lead to memory leaks. As a recommendation, we suggest using PyTorch for complex deep learning algorithms and Scikit-learn for simple ML algorithms for the Fortran-Python ML interface. The memory overhead primarily arises from loading ML algorithms into ESMs. If the ML algorithms are implemented using PyTorch or Scikit-learn, the memory usage will not increase significantly. The computational overhead is influenced by the complexity of the neural network and the number of processes running on a single node. As the complexity of the neural network increases, more parameters

| 478               | in the neural network require gradient computation. Similarly, when there are more processes running on                                                                                                    |
|-------------------|----------------------------------------------------------------------------------------------------|
| 479               | a single node, the integrated Python codes introduces more resource competition.                                                                                                    |
| 480               |                                                                                                    |
| 481               | Although this interface provides a flexible tool for ML parameterizations, it does not currently utilize                                                                                                    |
| 482               | GPUs for ML algorithms. In Figure 3, it is shown that each chunk is assigned to a CPU core. However, to                                                                                                    |
| 483               | effectively leverage GPUs, it is necessary to gather the variables from multiple chunks and pass them to                                                                                                    |
| 484               | the GPUs. Additionally, if an ESM calls the Python ML module multiple times in each time step, the                                                                                                    |
| 485               | computational overhead becomes significant. It is crucial to gather the variables and minimize the number                                                                                                    |
| 486               | of calls. In the future, we will enhance the framework to support this mechanism, enabling GPU                                                                                                    |
| 487               | utilization and overall performance improvement.                                                                                                    |
| 488               | Acknowledge                                                                                                    |
| 489               | This work was primarily supported by the Energy Exascale Earth System Model (E3SM) project of the                                                                                                    |
| 490               | Earth and Environmental System Modeling program, funded by the US Department of Energy, Office of                                                                                                    |
| 491               | Science, Office of Biological and Environmental Research. Research activity at BNL was under the                                                                                                    |
| 492               | Brookhaven National Laboratory contract DE-SC0012704 (Tao Zhang, Wuyin Lin). The work at LLNL                                                                                                    |
| 493               | was performed under the auspices of the US Department of Energy by the Lawrence Livermore National                                                                                                    |
| 494               | Laboratory under Contract DE-AC52-07NA27344. The work at PNNL is performed under the Laboratory                                                                                                    |
| 495               | Directed Research and Development Program at the Pacific Northwest National Laboratory. PNNL is                                                                                                    |
| 496               | operated by DOE by the Battelle Memorial Institute under contract DE-A05-76RL01830.                                                                                                    |
| 497               |                                                                                                    |
| 498               | Conflict of Interest                                                                                                    |
| 499               | The authors declare that they have no conflict of interest.                                                                                                    |
| 500               |                                                                                                    |
| 501               | Data Availability Statement                                                                                                    |
| 502<br>503<br>504 | The Fortran-Python interface for developing ML parameterizations can be archived at <a href="https://github.com/tzhang-ccs/ML4ESM">https://github.com/tzhang-ccs/ML4ESM</a> . The E3SM model can be accessed at <a href="https://github.com/E3SM-Project/E3SM">https://github.com/E3SM-Project/E3SM</a> . |
|                   |                                                                                                    |

# References

505

506 Bechtold, P., Chaboureau, J.-P., Beljaars, A., Betts, A. K., Köhler, M., Miller, M., & Redelsperger, J.-L. 507 (2004). The simulation of the diurnal cycle of convective precipitation over land in a global 508 model. Quarterly Journal of the Royal Meteorological Society, 130(604), 3119–3137. 509 https://doi.org/10.1256/qj.03.103 510 Bogenschutz, P. A., Tang, S., Caldwell, P. M., Xie, S., Lin, W., & Chen, Y.-S. (2020). The E3SM version 511 1 single-column model. Geoscientific Model Development, 13(9), 4443–4458. 512 https://doi.org/10.5194/gmd-13-4443-2020 513 Brenowitz, N. D., & Bretherton, C. S. (2018). Prognostic validation of a neural network unified physics 514 parameterization. Geophysical Research Letters, 45(12), 6289–6298. 515 https://doi.org/10.1029/2018gl078510 516 Brenowitz, N. D., & Bretherton, C. S. (2019). Spatially extended tests of a neural network 517 parametrization trained by coarse-graining. Journal of Advances in Modeling Earth Systems, 518 11(8), 2728–2744. https://doi.org/10.1029/2019ms001711 519 Bush, M., Allen, T., Bain, C., Boutle, I., Edwards, J., Finnenkoetter, A., Franklin, C., Hanley, K., Lean, 520 H., Lock, A., Manners, J., Mittermaier, M., Morcrette, C., North, R., Petch, J., Short, C., Vosper, 521 S., Walters, D., Webster, S., ... Zerroukat, M. (2020). The first Met Office Unified Model-522 JULES Regional Atmosphere and Land configuration, RAL1. Geoscientific Model Development, 523 13(4), 1999–2029. https://doi.org/10.5194/gmd-13-1999-2020 524 Chen, G., Wang, W., Yang, S., Wang, Y., Zhang, F., & Wu, K. (2023). A Neural Network-Based Scale-525 Adaptive Cloud-Fraction Scheme for GCMs. Journal of Advances in Modeling Earth Systems, 526 15(6), e2022MS003415. https://doi.org/10.1029/2022MS003415 527 Covey, C., Gleckler, P. J., Doutriaux, C., Williams, D. N., Dai, A., Fasullo, J., Trenberth, K., & Berg, A. 528 (2016). Metrics for the Diurnal Cycle of Precipitation: Toward Routine Benchmarks for Climate 529 Models. Journal of Climate, 29(12), 4461–4471. https://doi.org/10.1175/JCLI-D-15-0664.1

| 530 | Gerber, R., & Wasserman, H. (2013). High Performance Computing and Storage Requirements for              |
|-----|----------------------------------------------------------------------------------------------------|
| 531 | Biological and Environmental Research Target 2017 (LBNL-6256E). Lawrence Berkeley                        |
| 532 | National Lab. (LBNL), Berkeley, CA (United States). https://doi.org/10.2172/1171504                      |
| 533 | Gettelman, A., Gagne, D. J., Chen, CC., Christensen, M. W., Lebo, Z. J., Morrison, H., & Gantos, G.      |
| 534 | (2021). Machine Learning the Warm Rain Process. Journal of Advances in Modeling Earth                    |
| 535 | Systems, 13(2), e2020MS002268. https://doi.org/10.1029/2020MS002268                                      |
| 536 | Gettelman, A., Truesdale, J. E., Bacmeister, J. T., Caldwell, P. M., Neale, R. B., Bogenschutz, P. A., & |
| 537 | Simpson, I. R. (2019). The Single Column Atmosphere Model Version 6 (SCAM6): Not a Scam                  |
| 538 | but a Tool for Model Evaluation and Development. Journal of Advances in Modeling Earth                   |
| 539 | Systems, 11(5), 1381-1401. https://doi.org/10.1029/2018MS001578                                          |
| 540 | Golaz, JC., Caldwell, P. M., Van Roekel, L. P., Petersen, M. R., Tang, Q., Wolfe, J. D., Abeshu, G.,     |
| 541 | Anantharaj, V., Asay-Davis, X. S., Bader, D. C., Baldwin, S. A., Bisht, G., Bogenschutz, P. A.,          |
| 542 | Branstetter, M., Brunke, M. A., Brus, S. R., Burrows, S. M., Cameron-Smith, P. J., Donahue, A.           |
| 543 | S., Zhu, Q. (2019). The DOE E3SM Coupled Model Version 1: Overview and Evaluation at                     |
| 544 | Standard Resolution. Journal of Advances in Modeling Earth Systems, 11(7), 2089–2129.                    |
| 545 | https://doi.org/10.1029/2018MS001603                                                                     |
| 546 | Golaz, JC., Van Roekel, L. P., Zheng, X., Roberts, A. F., Wolfe, J. D., Lin, W., Bradley, A. M., Tang,   |
| 547 | Q., Maltrud, M. E., Forsyth, R. M., Zhang, C., Zhou, T., Zhang, K., Zender, C. S., Wu, M.,               |
| 548 | Wang, H., Turner, A. K., Singh, B., Richter, J. H., Bader, D. C. (2022). The DOE E3SM                    |
| 549 | Model Version 2: Overview of the Physical Model and Initial Model Evaluation. Journal of                 |
| 550 | Advances in Modeling Earth Systems, 14(12), e2022MS003156.                                               |
| 551 | https://doi.org/10.1029/2022MS003156                                                                     |
| 552 | Han, Y., Zhang, G. J., Huang, X., & Wang, Y. (2020). A Moist Physics Parameterization Based on Deep      |
| 553 | Learning. Journal of Advances in Modeling Earth Systems, 12(9), e2020MS002076.                           |
| 554 | https://doi.org/10.1029/2020MS002076                                                                     |

| 555 | Hartmann, D. L., Blossey, P. N., & Dygert, B. D. (2019). Convection and Climate: What Have We               |
|-----|----------------------------------------------------------------------------------------------------|
| 556 | Learned from Simple Models and Simplified Settings? Current Climate Change Reports, 5(3),                   |
| 557 | 196-206. https://doi.org/10.1007/s40641-019-00136-9                                                         |
| 558 | Hourdin, F., Mauritsen, T., Gettelman, A., Golaz, JC., Balaji, V., Duan, Q., Folini, D., Ji, D., Klocke,    |
| 559 | D., Qian, Y., Rauser, F., Rio, C., Tomassini, L., Watanabe, M., & Williamson, D. (2017). The Art            |
| 560 | and Science of Climate Model Tuning. Bulletin of the American Meteorological Society, 98(3),                |
| 561 | 589-602. https://doi.org/10.1175/BAMS-D-15-00135.1                                                          |
| 562 | Huang, H., Xue, Y., Li, F., & Liu, Y. (2020). Modeling long-term fire impact on ecosystem                   |
| 563 | characteristics and surface energy using a process-based vegetation-fire model SSiB4/TRIFFID-               |
| 564 | Fire v1.0. Geoscientific Model Development, 13(12), 6029–6050. https://doi.org/10.5194/gmd-13-              |
| 565 | 6029-2020                                                                                                   |
| 566 | Huang, H., Xue, Y., Liu, Y., Li, F., & Okin, G. S. (2021). Modeling the short-term fire effects on          |
| 567 | vegetation dynamics and surface energy in southern Africa using the improved SSiB4/TRIFFID-                 |
| 568 | Fire model. Geoscientific Model Development, 14(12), 7639–7657. https://doi.org/10.5194/gmd-                |
| 569 | 14-7639-2021                                                                                                |
| 570 | Kochkov, D., Yuval, J., Langmore, I., Norgaard, P., Smith, J., Mooers, G., Lottes, J., Rasp, S., Düben, P., |
| 571 | Klöwer, M., Hatfield, S., Battaglia, P., Sanchez-Gonzalez, A., Willson, M., Brenner, M. P., &               |
| 572 | Hoyer, S. (2023). Neural General Circulation Models (arXiv:2311.07222). arXiv.                              |
| 573 | http://arxiv.org/abs/2311.07222                                                                             |
| 574 | Kondylatos, S., Prapas, I., Ronco, M., Papoutsis, I., Camps-Valls, G., Piles, M., Fernández-Torres, MÁ.,    |
| 575 | & Carvalhais, N. (2022). Wildfire Danger Prediction and Understanding With Deep Learning.                   |
| 576 | Geophysical Research Letters, 49(17), e2022GL099368. https://doi.org/10.1029/2022GL099368                   |
| 577 | Krasnopolsky, V. M., Fox-Rabinovitz, M. S., & Belochitski, A. A. (2013). Using ensemble of neural           |
| 578 | networks to learn stochastic convection parameterizations for climate and numerical weather                 |
| 579 | prediction models from data simulated by a cloud resolving model. Advances in Artificial Neural             |
| 580 | Systems, 2013, 5-5. https://doi.org/10.1155/2013/485913                                                     |

581 Lee, M.-I., Schubert, S. D., Suarez, M. J., Held, I. M., Lau, N.-C., Ploshay, J. J., Kumar, A., Kim, H.-K., 582 & Schemm, J.-K. E. (2007). An Analysis of the Warm-Season Diurnal Cycle over the Continental 583 United States and Northern Mexico in General Circulation Models. *Journal of* 584 Hydrometeorology, 8(3), 344–366. https://doi.org/10.1175/JHM581.1 585 Li, F., Zhu, Q., Riley, W. J., Zhao, L., Xu, L., Yuan, K., Chen, M., Wu, H., Gui, Z., Gong, J., & 586 Randerson, J. T. (2023). AttentionFire v1.0: Interpretable machine learning fire model for 587 burned-area predictions over tropics. Geoscientific Model Development, 16(3), 869-884. 588 https://doi.org/10.5194/gmd-16-869-2023 589 O'Gorman, P. A., & Dwyer, J. G. (2018). Using machine learning to parameterize moist convection: 590 Potential for modeling of climate, climate change, and extreme events. Journal of Advances in 591 Modeling Earth Systems, 10(10), 2548–2563. https://doi.org/10.1029/2018ms001351 592 Randall, D. A. (2013). Beyond deadlock. Geophysical Research Letters, 40(22), 5970–5976. 593 https://doi.org/10.1002/2013GL057998 594 Randall, D., Khairoutdinov, M., Arakawa, A., & Grabowski, W. (2003). Breaking the Cloud 595 Parameterization Deadlock. Bulletin of the American Meteorological Society, 84(11), 1547–1564. 596 https://doi.org/10.1175/BAMS-84-11-1547 597 Rasp, S., Pritchard, M. S., & Gentine, P. (2018). Deep learning to represent subgrid processes in climate 598 models. Proceedings of the National Academy of Sciences, 115(39), 9684–9689. 599 https://doi.org/10.1073/pnas.1810286115 600 Schär, C., Fuhrer, O., Arteaga, A., Ban, N., Charpilloz, C., Girolamo, S. D., Hentgen, L., Hoefler, T., 601 Lapillonne, X., Leutwyler, D., Osterried, K., Panosetti, D., Rüdisühli, S., Schlemmer, L., Schulthess, T. C., Sprenger, M., Ubbiali, S., & Wernli, H. (2020). Kilometer-Scale Climate 602 603 Models: Prospects and Challenges. Bulletin of the American Meteorological Society, 101(5), 604 E567–E587. https://doi.org/10.1175/BAMS-D-18-0167.1

| 605 | Swann, H. (2001). Evaluation of the mass-flux approach to parametrizing deep convection. <i>Quarterly</i> |
|-----|----------------------------------------------------------------------------------------------------|
| 606 | Journal of the Royal Meteorological Society, 127(574), 1239–1260.                                         |
| 607 | https://doi.org/10.1002/qj.49712757406                                                                    |
| 608 | Walters, D., Boutle, I., Brooks, M., Melvin, T., Stratton, R., Vosper, S., Wells, H., Williams, K., Wood, |
| 609 | N., Allen, T., Bushell, A., Copsey, D., Earnshaw, P., Edwards, J., Gross, M., Hardiman, S.,               |
| 610 | Harris, C., Heming, J., Klingaman, N., Xavier, P. (2017). The Met Office Unified Model                    |
| 611 | Global Atmosphere 6.0/6.1 and JULES Global Land 6.0/6.1 configurations. Geoscientific Model               |
| 612 | Development, 10(4), 1487–1520. https://doi.org/10.5194/gmd-10-1487-2017                                   |
| 613 | Wang, S. SC., Leung, L. R., & Qian, Y. (2023). Projection of Future Fire Emissions Over the               |
| 614 | Contiguous US Using Explainable Artificial Intelligence and CMIP6 Models. Journal of                      |
| 615 | Geophysical Research: Atmospheres, 128(14), e2023JD039154.                                                |
| 616 | https://doi.org/10.1029/2023JD039154                                                                      |
| 617 | Wang, S. SC., Qian, Y., Leung, L. R., & Zhang, Y. (2022). Interpreting machine learning prediction of     |
| 618 | fire emissions and comparison with FireMIP process-based models. Atmospheric Chemistry and                |
| 619 | Physics, 22(5), 3445-3468. https://doi.org/10.5194/acp-22-3445-2022                                       |
| 620 | Wang, X., Han, Y., Xue, W., Yang, G., & Zhang, G. J. (2022). Stable climate simulations using a realistic |
| 621 | general circulation model with neural network parameterizations for atmospheric moist physics             |
| 622 | and radiation processes. Geoscientific Model Development, 15(9), 3923-3940.                               |
| 623 | https://doi.org/10.5194/gmd-15-3923-2022                                                                  |
| 624 | Webster, S., Uddstrom, M., Oliver, H., & Vosper, S. (2008). A high-resolution modelling case study of a   |
| 625 | severe weather event over New Zealand. Atmospheric Science Letters, 9(3), 119-128.                        |
| 626 | https://doi.org/10.1002/asl.172                                                                           |
| 627 | Xu, KM., & Randall, D. A. (1996). A Semiempirical Cloudiness Parameterization for Use in Climate          |
| 628 | Models. Journal of the Atmospheric Sciences, 53(21), 3084–3102. https://doi.org/10.1175/1520-             |
| 629 | 0469(1996)053<3084:ASCPFU>2.0.CO;2                                                                        |

| 630 | Zhang, T., Lin, W., Vogelmann, A. M., Zhang, M., Xie, S., Qin, Y., & Golaz, JC. (2021). Improving |
|-----|---------------------------------------------------------------------------------------------------|
| 631 | Convection Trigger Functions in Deep Convective Parameterization Schemes Using Machine            |
| 632 | Learning. Journal of Advances in Modeling Earth Systems, 13(5), e2020MS002365.                    |
| 633 | https://doi.org/10.1029/2020MS002365                                                              |
| 634 |                                                                                                   |

1 A Fortran-Python Interface for Integrating Machine Learning Parameterization into

Earth System Models

3

2

- Tao Zhang<sup>1</sup>, Cyril Morcrette<sup>2,7</sup>, Meng Zhang<sup>3</sup>, Wuyin Lin<sup>1</sup>, Shaocheng Xie<sup>3</sup>, Ye Liu<sup>4</sup>, Kwinten Van
- 5 Weverberg<sup>5,6</sup>, Joana Rodrigues<sup>2</sup>

6

- 7 1. Brookhaven National Laboratory, Upton, NY, USA
- 8 2. Met Office, FitzRoy Road, Exeter, EX13PB, UK
- 9 3. Lawrence Livermore National Laboratory, Livermore, CA, USA
- 4. Pacific Northwest National Laboratory, Richland, WA, USA
- 5. Department of Geography, Ghent University, Belgium
- 12 6. Royal Meteorological Institute of Belgium, Brussels, Belgium
- 7. Department of Mathematics and Statistics, Exeter University, Exeter, UK

### 14 Abstract

15

- 16 Parameterizations in Earth System Models (ESMs) are subject to biases and uncertainties arising from
- 17 subjective empirical assumptions and incomplete understanding of the underlying physical processes.
- 18 Recently, the growing representational capability of machine learning (ML) in solving complex problems
- has spawned immense interests in climate science applications. Specifically, ML-based parameterizations
- 20 have been developed to represent convection, radiation and microphysics processes in ESMs by learning
- from observations or high-resolution simulations, which have the potential to improve the accuracies and
- alleviate the uncertainties. Previous works have developed some surrogate models for these processes
- using ML. These surrogate models need to be coupled with the dynamical core of ESMs to investigate
- 24 the effectiveness and their performance in a coupled system. In this study, we present a novel Fortran-
- 25 Python interface designed to seamlessly integrate ML parameterizations into ESMs. This interface
- showcases high versatility by supporting popular ML frameworks like PyTorch, TensorFlow, and Scikit-
- learn. We demonstrate the interface's modularity and reusability through two cases: a ML trigger function
- for convection parameterization and a ML wildfire model. We conduct a comprehensive evaluation of
- 29 memory usage and computational overhead resulting from the integration of Python codes into the
- Fortran ESMs. By leveraging this flexible interface, ML parameterizations can be effectively developed,
- 31 tested, and integrated into ESMs.

# Plain Language

Earth System Models (ESMs) are crucial for understanding and predicting climate change. However, they struggle to accurately simulate the climate due to uncertainties associated with parameterizing sub-grid physics. Although higher-resolution models can reduce some uncertainties, they require significant computational resources. Machine learning (ML) algorithms offer a solution by learning the important relationships and features from high-resolution models. These ML algorithms can then be used to develop parameterizations for coarser-resolution models, reducing computational and memory costs. To incorporate ML parameterizations into ESMs, we develop a Fortran-Python interface that allows for calling Python functions within Fortran-based ESMs. Through two case studies, this interface demonstrates its feasibility, modularity and effectiveness.

# 1. Introduction

Earth System Models (ESMs) play a crucial role in understanding the mechanism of the climate system and projecting future changes. However, uncertainties arising from parameterizations of sub-grid processes pose challenges to the reliability of model simulations (Hourdin et al., 2017). Kilometer-scale high-resolution models (Schär et al., 2020) can potentially mitigate the uncertainties by directly resolving some key subgrid-scale processes that need to be parameterized in conventional low-resolution ESMs. Another promising method, superparameterization – a type of multi-model framework (MMF) (D. Randall et al., 2003; D. A. Randall, 2013), explicitly resolves sub-grid processes by embedding high-resolution cloud-resolved models within the grid of low-resolution models. Consequently, both high-resolution models and superparameterization approaches have shown promise in improving the representation of cloud formation and precipitation. However, their implementation is challenged by exceedingly high computational costs.

In recent years, machine learning (ML) techniques have emerged as a promising approach to improve parameterizations in ESMs. They are capable of learning complex patterns and relationships directly from observational data or high-resolution simulations, enabling the capture of nonlinearities and intricate interactions that may be challenging to represent with traditional parameterizations. For example, Zhang et al. (2021) proposed a ML trigger function for a deep convection parameterization by learning from field observations, demonstrating its superior accuracy compared to traditional CAPE-based trigger functions. Chen et al. (2023) developed a neural network-based cloud fraction parameterization, better predicting both spatial

64 distribution and vertical structure of cloud fraction when compared to the traditional Xu-Randall scheme (Xu & Randall, 1996). Krasnopolsky et al. (2013) prototyped a system using a neural 65 66 network to learn the convective temperature and moisture tendencies from cloud-resolving 67 model (CRM) simulations. These tendencies refer to the rates of change of various atmospheric variables over one time step, diagnosed from particular parameterization schemes. These studies 68 69 lay the groundwork for integrating ML-based parameterization into ESMs. 70 71 However, the aforementioned studies primarily focus on offline ML of parameterizations that do 72 not directly interact with ESMs. Recently, there have been efforts to implement ML 73 parameterizations that can be directly coupled with ESMs. Several studies have developed ML 74 parameterizations in ESMs by hard coding custom neural network modules, such as O'Gorman 75 & Dwyer (2018), Rasp et al. (2018), Han et al. (2020) and Gettelman et al. (2021). They 76 incorporated a Fortran-based ML inference module to allow the loading of the pre-trained ML 77 weights to reconstruct the ML algorithm in ESMs. The hard-coding has limitations. Kochkov et 78 al. (2023) presented an innovative ML parameterization that feeds back from the dynamics, in 79 order to improve stability and reduce bias. However, such hard-coding approach restricts the ML algorithm's ability to adapt to changes in the model dynamics over time, as the 'online' updating 80 81 requires a two-way coupling between the dominantly Fortran-based ESMs and Python ML 82 libraries. 83 84 Fortran-Keras Bridge (FKB; Ott et al. (2020)) and C Foreign Function Interface (CFFI; https://cffi.readthedocs.io) are two packages that support two-way coupling between Fortran-based ESM 85 86 and Python based ML parameterizations. FKB enables tight integration of Keras deep learning models but 87 is specifically bound to the Keras library, limiting its compatibility with other frameworks like PyTorch 88 and Scikit-Learn. On the other hand, CFFI provides a more flexible solution that in principle supports 89 coupling various ML packages due to its language-agnostic design. Brenowitz & Bretherton (2018) 90 utilized it to enable the calling of Python ML algorithms within ESMs. However, the CFFI has several 91 limitations. When utilizing CFFI to interface Fortran and Python, it uses global data structures to pass 92 variables between the two languages. This approach results in additional memory overhead as variable 93 values need to be copied between languages, instead of being passed by reference. Additionally, CFFI 94 lacks automatic garbage collection for the unused memory within these data structures and copies.

Consequently, the memory usage of the program gradually increases over its lifetime. In addition, when

using CFFI to call Python functions from a Fortran program, the process involves several steps such as registering variables into a global data structure, calling the Python function, and retrieving the calculated result. These multiple steps can introduce computational overhead due to the additional operations required.

Additionally, Wang et al. (2022) developed a coupler to facilitate two-way communication between ML parameterizations and host ESMs. The coupler gathers state variables from the ESM using the Message Passing Interface (MPI) and transfers them to a Python-based ML module. It then receives the output from the Python code and returns them to the ESM. While this approach effectively bridges Fortran and Python, its use of file-based data passing to exchange information between modules carries some performance overhead relative to tighter coupling techniques. Optimizing the data transfer, such as via shared memory, remains an area for improvement to fully leverage this coupler's ability to integrate online-adaptive ML parameterizations within large-scale ESM simulations, which is the main goal for this study.

In this study, we investigate the integration of ML parameterizations into Fortran-based ESM models by establishing a flexible interface that enables the invocation of ML algorithms in Python from Fortran. This integration offers access to a diverse range of ML frameworks, including PyTorch, TensorFlow, and Scikit-learn, which can effectively be utilized for parameterizing intricate atmospheric and other climate system processes. The coupling of the Fortran model and the Python ML code needs to be performed for thousands of model columns and over thousands of timesteps for a typical model simulation. Therefore, it is crucial for the coupling interface to be both robust and efficient. We showcase the feasibility and benefits of this approach through case studies that involve the parameterization of deep convection and wildfire processes in ESMs. The two cases demonstrate the robustness and efficiency of the coupling interface. The focus of this paper is on documenting the coupling between the Fortran ESM and the ML algorithms and systematically evaluating the computational efficiency and memory usage of different ML frameworks (such as Pytorch and TensorFlow), different ML algorithms, and different configuration of a climate model. The assessment of the scientific performance of the ML emulators will be addressed in follow-on papers. The showcase examples emphasize the potential for high modularity and reusability by separating the ML components into Python modules. This modular design facilitates independent development and testing of

| 128 | ML-based parameterizations by researchers. It enables easier code maintenance, updates, and the           |
|-----|----------------------------------------------------------------------------------------------------|
| 129 | adoption of state-of-the-art ML techniques without disrupting the existing Fortran infrastructure.        |
| 130 | Ultimately, this advancement will contribute to enhanced predictions and a deeper                         |
| 131 | comprehension of the evolving climate of our planet.                                                      |
| 132 |                                                                                                    |
| 133 | The rest of this manuscript is organized as follows: Section 2 presents the detailed interface that       |
| 134 | integrates ML into Fortran-based ESM models. Section 3 discusses the performance of the                   |
| 135 | interface and presents its application in two case studies. Finally, Section 4 provides a summary         |
| 136 | of the findings and a discussion of their implications.                                                   |
|     |                                                                                                    |
| 137 | 2. General design of the ML interface                                                                     |
|     |                                                                                                    |
| 138 | 2.1 Architecture of the ML interface                                                                      |
| 139 | We developed an interface using shared memory to enable two-way coupling between Fortran and Python       |
| 140 | (Figure 1). The ESM used in the demonstration in Figure 1 is the U.S. Department of Energy (DOE)          |
| 141 | Energy Exascale Earth System Model (E3SM; Golaz et al., 2019, 2022). Because Fortran cannot directly      |
| 142 | call Python, we utilized C as an intermediary since Fortran can call C functions. This approach leverages |
| 143 | C as a data hub to exchange information without requiring a framework-specific binding like KFB. As a     |
| 144 | result, our interface supports invoking any Python-based ML package such as PyTorch, TensorFlow, and      |
| 145 | scikit-learn from Fortran. While C can access Python scalar values through the built-in                   |
| 146 | PyObject_CallObject function from the Python C API, we employed Cython for its ability to transfer        |
| 147 | array data between the languages. Using Cython, multidimensional data structures can be efficiently       |
| 148 | passed between Fortran and Python modules via C, allowing for flexible training of ML algorithms within   |
| 149 | ESMs.                                                                                                    |

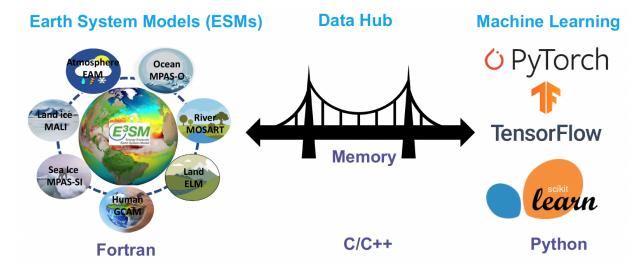

**Figure 1.** The interface of the ML bridge for two-way communication via memory between Fortran ESM and Python ML module. The diagram for the ESMs uses E3SM as an illustration. Note that MALI and GCAM are yet active components of officially released E3SM.

#### 2.2 Code structure

Figure 2 illustrates the structure of the ML bridge interface as applied to E3SM. The interface consists of four main components: the Fortran ESM, Fortran Interface, C Bridge, and Python ML. The ML functions are invoked within the original Fortran ESM parameterization components, such as the atmospheric convection and microphysics modules. This process involves transferring the required input variables to Python and defining the expected output variables to be returned to the Fortran component. The Fortran Interface and C Bridge play a crucial role in establishing the interface between Fortran and Python. They facilitate the transfer of variables between Fortran and Python by utilizing memory references. The ML function called within the Fortran ESM is defined in the Fortran interface, which is then bound to a corresponding C function. This seamless integration enables efficient communication and data exchange between the Fortran and Python components. The Python ML component is responsible for handling ML-related tasks, such as loading the trained ML algorithm and using it to make predictions. Cython is used to simplify the usage and facilitate the transfer and return of arrays. It allows for efficient integration of Python code with C libraries, enhancing performance and enabling seamless array operations within the ML component.

The interface consists of two stages. The first stage involves initializing the ML environment, which persists throughout the model simulations. On the Fortran ESM side, the init\_ml() function is called in the atm\_init\_mct module. Through the Fortran Interface and C Bridge, the corresponding function in the

Python ML component is invoked. This function loads the ML-related global data and the trained ML algorithm. This initialization process is performed only once to enhance efficiency and avoid unnecessary repetition during the simulations. The second stage involves the actual invocation of the ML process. The example here is an ML-based closure for the deep convection parameterization. We aim to utilize ML to calculate Convective Available Potential Energy (CAPE) by utilizing an ML emulator based on high-resolution cloud-resolving model simulations. We call the cape\_ml function in the Fortran module zm\_conv, providing temperature, pressure, and humidity as input variables, and defining the returned CAPE from the ML side. Through the Fortran Interface and C Bridge, these three variables are passed to the Python ML component. In the Python ML component, the received variables, along with other preloaded global data and the trained ML algorithm, are used to calculate the ML-based CAPE. The calculated result is then returned to the Fortran ESM. The Fortran ESM utilizes this ML-derived CAPE to determine how convection will evolve.

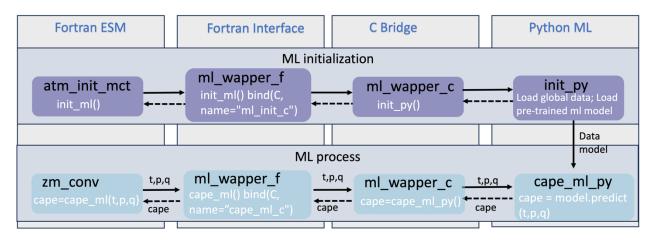

**Figure 2.** The code structure of the ML bridge interface using the ML closure in deep convection as an example.

In traditional ESMs, sub-grid scale parameterization routines such as convection parameterizations are often calculated separately for each vertical column of the model domain. Meanwhile, the domain is typically decomposed horizontally into 2D chunks that can be solved in parallel using MPI processes. Each CPU core/MPI process is assigned a number of chunks of model columns to update asynchronously (Figure 3). Our interface takes advantage of this existing parallel decomposition by designing the ML calls to operate over all columns simultaneously within each chunk, rather than invoking the ML scheme individually for each column. This allows the coupled model-ML system to leverage parallelism in the neural network computations. If the ML were called separately for every column, parallel efficiencies

would not be realized. By aggregating inputs over the chunk-scale prior to interfacing with Python, performance is improved through better utilization of multi-core and GPU-based ML capabilities during parameterization calculations. The Python, C, Cython and Fortran code components are compiled together into a unified executable file. Table 1 shows the detailed steps to enable the ML bridge interface in E3SM.

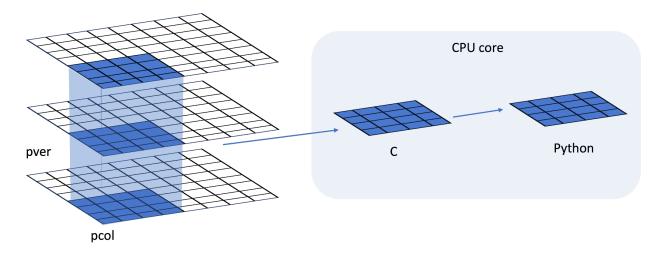

**Figure 3.** Data and system structure. The model domain is decomposed into chunks of columns. pver refers to number of pressure vertical levels. A chunk contains multiple columns (up to pcol). Multiple chunks can be assigned to each CPU core.

**Table 1.** The steps to enable the ML bridge framework in E3SM

| Step | Description                                                                                                    |
|------|----------------------------------------------------------------------------------------------------|
| 1.   | Create the Python environment using Conda  • conda create ML4ESM  • conda activate ML4ESM                       |
| 2.   | Add the Python ML environment in the compile CMake file                                                         |
| 3.   | Incorporate the ML bridge framework codes (including the Fortran Interface and C Bridge) into the ESM codebase. |

- 4. Initialize of ML environment by loading necessary global data and the pre-trained ML algorithm.
- 5. Implement the ML prediction and the transmission of the resulting values to the ESM parameterization module.
- 6. Cythonize the Python code
- 7. Build and compile the ESM
- 8. Submit the job for model simulation

# 3. Results

The framework explained in the previous section provides seamless support for various ML parameterizations and various ML frameworks, such as PyTorch, Tensorflow, and Scikit-learn. To demonstrate the versatility of this framework, we applied it two distinct case applications. The first application replaces the conventional CAPE-based trigger function in deep convection parameterization with a machine-learnt trigger function. The second application involves a ML-based wildfire model that interacts bidirectionally with the ESM. We provide a brief introduction to these two cases. Detailed descriptions and evaluations will be presented in separate papers.

The framework's performance is influenced by two primary factors: increasing memory usage and increasing computational overhead. Firstly, maintaining the Python environment fully persistent in memory throughout model simulations can impact memory usage, especially for large ML algorithms. This elevated memory footprint increases the risk of leaks or crashes as simulations progress. Secondly, executing ML components within the Python interpreter inevitably introduces some overhead compared to the original ESMs. The increased memory requirements and decreased computational efficiency associated with these considerations can impact the framework's usability, flexibility, and scalability for different applications.

230 To comprehensively assess performance, we conducted a systematic evaluation of various ML 231 frameworks, ML algorithms, and physical models. This evaluation is built upon the foundations 232 established for evaluating the ML trigger function in the deep convection parameterization. 233 3.1 Application cases 234 3.1.1 ML trigger function in deep convection parameterization 235 Convection plays a vital role in atmospheric processes, such as precipitation formation, heat and moisture 236 transport, and energy redistribution (Arakawa, 2004; Arakawa & Schubert, 1974). However, the 237 deficiencies in convection parameterizations constitute one of the principal sources of uncertainties in 238 General Circulation Models (D. A. Randall, 2013). Some uncertainties in convection parameterizations 239 are recognized to be closely linked to the convection trigger function used in these schemes (Bechtold et 240 al., 2004; Xie et al., 2004, 2019; Xie & Zhang, 2000; Lee et al., 2007). The convective trigger in a 241 convective parameterization determines when and where model convection should be triggered as the 242 simulation advances. In many convection parameterizations, the trigger function consists of a simple, 243 arbitrary threshold for a physical quantity, such as convective available potential energy (CAPE). 244 Figure 4a illustrates how the CAPE-based trigger function works. Convection will be triggered if the 245 CAPE value exceeds a threshold value, such as 70 J/kg used in E3SM version 1. 246 247 In this work, we develop a ML trigger function and apply it to E3SM (Golaz et al., 2019, 2022). A brief 248 overview of this ML trigger function is given here, while further details will be elaborated upon in a 249 subsequent paper. The training data originates from simulations performed using the Met Office Unified 250 Model Regional Atmosphere 1.0 configuration (Bush et al., 2020). Each simulation consists of a limited 251 area model (LAM) nested within a global forecast model providing boundary conditions (Walters et al., 252 2017; Webster et al., 2008). In total 80 LAM simulations were run located so as to sample different 253 geographical regions worldwide. Each LAM was run for 1 month, with 2-hourly output, using a grid-254 length of 1.5 km, a 512 x 512 domain, and a model physics package used for operational weather 255 forecasting. This physics package does not include a convective parameterization scheme, but does 256 include a representation of fractional cloudiness (Bush et al., 2020). The 1.5 km data is coarse-grained to 257 several scales from 15 to 144 km, comparable to the scale a global model might be run at. At each scale, 258 we assess whether individual pixels can be considered to be buoyant cloudy updrafts (BCU, e.g. 259 Hartmann et al., 2019; Swann, 2001). Here, the threshold for buoyant is local virtual temperature more 260 than 0.1 K warmer than the average at that scale and height. Cloudy is defined whenever the fractional

cloud cover is greater than 0.0 and updraft is defined as vertical ascent larger than 0.2 m/s. In each

averaging region, the number of grid points that meet all three criteria are counted and saved as a profile of BCU fraction.

A two-stream neural network architecture is used for the ML model. The first stream takes profiles of temperature, specific humidity and pressure as inputs and passes them through a 4-layer convolutional neural network (CNN) with kernel sizes of 3, to extract large scale features. The second stream takes mean orographic height, standard deviation of orographic height, land fraction and the size of the grid-box as inputs. The outputs of the two streams are then combined and fed into a 2-layer fully connected network to allow the ML model to leverage both atmospheric and surface features when making its predictions. The output pf the ML model is a profile of BCU.

Once trained, the CNN is coupled to E3SM and thermodynamic information from E3SM is passed to it to predict the profile of BCU. If there are 3 contiguous levels where the predicted BCU is larger than 0.05, the convection scheme is triggered.

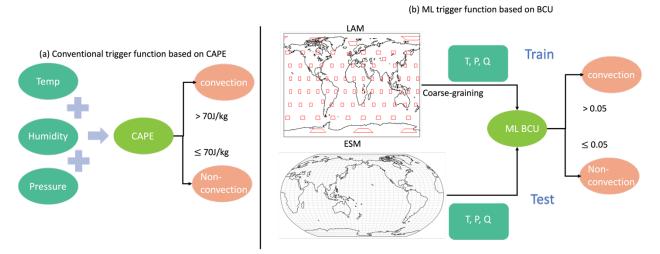

**Figure 4.** Structure of traditional CAPE-based and the new ML BCU-based trigger function. The rectangles in LAM represent the LAM domains.

The ML trigger function is implemented using this two-stream architecture and coupled with the E3SM model using the framework described in Section 2. Figure 5 shows the comparison of annual mean precipitation between the control run using the CAPE-based trigger function and the run using the ML BCU trigger function. The ML BCU scheme demonstrates reasonable spatial patterns of precipitation, similar to the control run, with comparable root-mean-square error and spatial correlation. Additional

experiments exploring the definition of BCU and varying the thresholds along with an in-depth analysis will be presented in a follow-up paper.

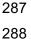

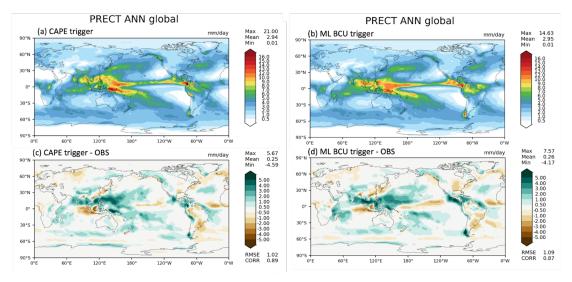

**Figure 5.** Comparison of annual mean precipitation between the control run using the CAPE-based trigger function (a, c) and the run using the ML BCU trigger function (b, d).

#### 3.1.2 ML learning fire model

Wildfires in the United States have significantly increased in frequency and intensity in recent decades, resulting in substantial direct and indirect losses (Iglesias et al., 2022). Predicting wildfire burned area is challenging due to the complex interrelationships between fires, climate, weather, vegetation, topography, and human activities (Huang et al., 2020). Traditionally, statistical methods like multiple linear regression have been applied, but are limited in the number and diversity of predictors considered (Yue et al., 2013). Alternatively, ML algorithms that capture statistical relationships between the burned area and environmental factors have shown promising burned area prediction (Kondylatos et al., 2022; Li et al., 2023; Wang et al., 2022, 2023). However, improving long-term burned area projections and evaluating fire impacts requires the coupling of the fire model to an earth system model, which allows simulations of the interactions between the fire, atmosphere, land cover and vegetation (Huang et al., 2021). To achieve this, we develop a coupled fire-land-atmosphere framework using ML.

The ML algorithm is trained using a monthly dataset, which includes the target variable of burned area, as well as various predictor variables. These predictors encompass local meteorological data (e.g., surface temperature, precipitation), land surface properties (e.g., monthly mean evapotranspiration and surface

soil moisture), and socioeconomic variables (e.g., gross domestic product, population density), as described by Wang et al. (2022). In the coupled fire-land-atmosphere framework, meteorology variables and land surface properties are provided by the E3SM, as illustrated in Figure 6. We use the eXtreme Gradient Boosting algorithm implemented in Scikit-Learn to train the ML fire model. Figure 7 demonstrates that the ML4Fire model exhibits superior performance in terms of spatial distribution compared to process-based fire models, particularly in the Southern US region. Detailed analysis will be presented in a separate paper. The ML4Fire model has proven to be a valuable tool for studying vegetation-fire interactions, enabling seamless exploration of climate-fire feedbacks.

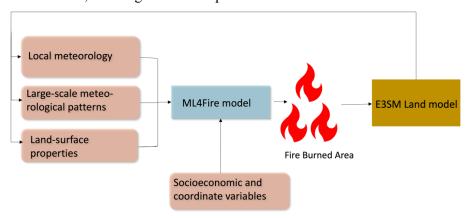

Figure 6. Structure of ML fire model (ML4Fire) coupled into E3SM model.

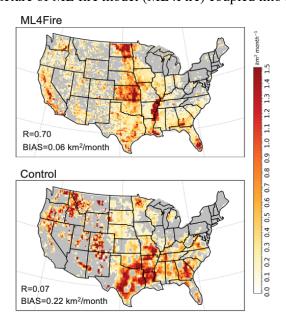

**Figure 7.** Comparison between ML4Fire model and process-based fire model against the historical burned area from Global Fire Emissions Database 5 from 2001-2020. R and BIAS are the spatial pattern correlation and difference against the observation, respectively.

#### 3.2 Performance of different ML frameworks

The Fortran-Python bridge ML interface supports various ML frameworks, including PyTorch, TensorFlow, and scikit-learn. These ML frameworks can be trained offline using kilometer-scale high-resolution models (such as the ML trigger function) or observations (ML fire model). Once trained, they can be plugged into the ML bridge interface through different API interfaces specific to each framework. The coupled ML algorithms are persistently resident in memory, just like the other ESM components. During each step of the process, the performance of the full system is significantly affected by memory usage. If memory consumption increases substantially, it may lead to memory leaks as the number of time step iteration increases. In addition, Python, being an interpreted language, is typically considered to have slower performance compared to compiled languages like C/C++ and Fortran. Therefore, incorporating Python may decrease computational performance. We examine the memory usage and computational performance across various ML frameworks based on implementing the ML trigger function in E3SM. The ML algorithm is implemented as a two-stream CNN model using Pytorch and TensorFlow frameworks, as well as XGBoost using the Scikit-learn package.

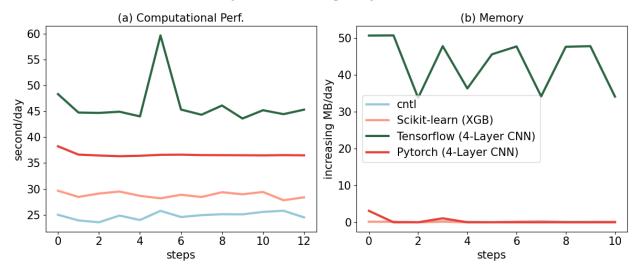

**Figure 8.** Computational and memory overhead as the simulation progresses for coupling the ML trigger function with the E3SM model. The x-axis represents the simulated time step. The y-axis of (a) represents the simulation speed measured in seconds per day (indicating the number of seconds required to simulate one day). The y-axis of (b) represents the relative increase in memory usage for Scikit-learn, TensorFlow, and PyTorch compared with CNTL. CNTL represents the original simulation without using the ML framework.

Figure 8 illustrates the computational and memory overhead associated with the ML parameterization using different ML frameworks. It shows that XGBoost only exhibits a 20% increase in the simulation time required for simulating one day due to its simpler algorithm. For more complex neural networks,

PyTorch incurs a 52% overhead, while TensorFlow's overhead is almost 100% – about two times as much as the overhead by PyTorch. In terms of memory usage, we use the highwater memory metric (Gerber & Wasserman, 2013), which represents the total memory footprint of a process. Scikit-learn and PyTorch do not show any significant increase in memory usage. However, TensorFlow shows a considerable increase up to 50MB per simulation day per MPI process element. This is significant because for a node with 48 cores, it would equate to an increase of around 2GB per simulated day on that node. This rapid memory growth could quickly lead to a simulation crash due to insufficient memory during continuous integrations, preventing the use in practical simulations. Our findings show that the TensorFlow prediction function does not release memory after each call. Therefore, we recommend using PyTorch for complex deep learning algorithms and Scikit-learn for simpler ML algorithms to avoid these potential memory-related issues when using TensorFlow.

Previous work, such as Brenowitz & Bretherton (2018, 2019) has utilized the CFFI package to establish communication between Fortran ESM and ML Python. As described in the Introduction, while CFFI offers flexibility in supporting various ML packages, it does have certain limitations. To pass variables from Fortran to Python, the approach relies on global data structures to store all variables, including both the input from Fortran to Python and the output returning to Fortran. Consequently, this package results in additional memory copy operations and increasing overall memory usage. In contrast, our interface takes a different approach by utilizing memory references to transfer data between Fortran and Python, avoiding the need for global data structures and the associated overhead. This allows for a more efficient data transfer process.

In Figure 9, we present a comparison between the two frameworks by testing the different number of elements passed from Fortran to Python. The evaluation is based on a demo example that focuses solely on declaring arrays and transferring them from Fortran to Python, rather than a real E3SM simulation. Figure 9a illustrates the impact of the number of passing elements on the overhead of the two interfaces. As the number of elements exceeds 10<sup>4</sup>, the overhead of CFFI becomes significant. When the number surpasses 10<sup>6</sup>, the overhead of CFFI is nearly ten times greater than that of our interface. Regarding memory usage, our interface maintains a stable memory footprint of approximately 60MB. Even as the number of elements increases, the memory usage only shows minimal growth. However, for CFFI, the memory usage starts at 80MB, which is 33% higher than our interface. As the number of elements reaches 10<sup>6</sup>, the memory overhead for CFFI dramatically rises to 180MB, twice as much as our interface.

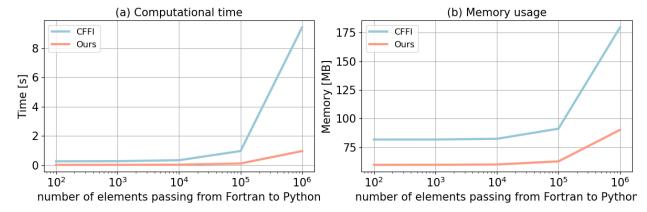

Figure 9. Comparison of our framework and the CFFI framework in terms of computational time and memory usage. The x-axis represents the number of elements transferred from Fortran to Python, while the y-axis displays the total time (a) and total memory usage (b) for a demonstration example. The evaluations presented are based on the average results obtained from 5 separate tests.

## 3.3 Performance of ML algorithms of different complexities

 ML parameterizations can be implemented using various deep learning algorithms with different levels of complexity. The computational performance and memory usage can be influenced by the complexity of these algorithms. In the case of the ML trigger function, a two-stream four-layer CNN structure is employed. We compare this structure with other ML algorithms such as Artificial Neural Network (ANN) and Residual Network (ResNet), whose structures are detailed in Table 2. These algorithms are implemented in PyTorch. The algorithm's complexity is measured by the number of parameters, with the CNN having approximately 60 times more parameters than ANN, and ResNet having roughly 1.5 times more parameters than CNN.

**Table 2.** The structure and number of parameters of each ML algorithms.

| Algorithms | Structure                | # of parameters |
|------------|--------------------------|-----------------|
| ANN        | 3 x Linear               | 121,601         |
| CNN        | 4 x Conv2d + 2 x Linear  | 7,466,753       |
| ResNet     | 17 x Conv2d + 1 x Linear | 11,177,025      |

Figure 10 presents a comparison of the memory and computational costs between the CNTL run without deep learning parameterization and various deep learning algorithms. A same specific process-element layout (placement of ESM component models on distributed CPU cores) is used for all the simulations. Deep learning algorithms incur a significant yet affordable increase in memory overhead, with at least a 20% increase compared to the CNTL run (Figure 10a). This is primarily due to the integration of ML algorithms into the ESM, which persist throughout the simulations. Although there is a notable increase in complexity among the deep learning algorithms, their memory usage only shows a slight rise. This is because the memory increment resulting from the ML parameters is relatively small. Specifically, ANN requires 1MB of memory, CNN requires 60MB, and the ResNet algorithms requires 85MB, which are calculated based on the number of parameters in each algorithm. When comparing these values to the memory consumption of the CNTL run, which is approximately 3000MB, the additional parameters' incremental memory consumption is not substantial.

However, there is a significant decrease in computational performance as the complexity of the deep learning algorithms increases (Figure 10b). This is primarily due to the larger number of parameters in neural networks, which require more forward computations. It is worth noting that in this study, the deep learning algorithms are executed on CPUs. To enhance computational performance, future work could consider utilizing GPUs for acceleration.

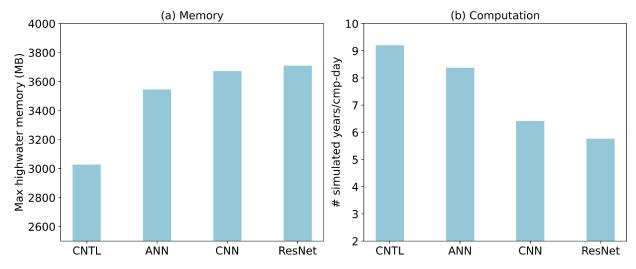

**Figure 10.** Comparison of CNTL and various ML algorithms in terms of memory and computation. CNTL is the default run without ML parameterizations.

# 3.4 Performance for physical models of different complexities

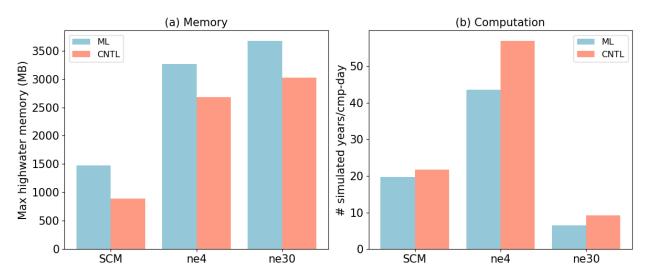

**Figure 11.** Compassion CNTL and ML for various ESMs in terms of memory and computation. The ESM configuration include SCM, ultra-low resolution model (ne4) and nominal low-resolution model (ne30).

ML parameterization can be applied to various ESM configurations, for example, with the E3SM Atmosphere Model (EAM), we experiment with Single Column Model (SCM), the ultra low-resolution model of EAM (ne4), and the nominal low resolution model of EAM (ne30) configurations. The SCM consists of one single atmosphere column of a global EAM (Bogenschutz et al., 2020; Gettelman et al., 2019). ne4 has 384 columns, with each column representing the horizontal resolution of 7.5°. ne30 is the default resolution for EAM and comprises 21,600 columns, with each column representing the horizontal resolution of 1°. In the case of the ML trigger function, the memory overhead is approximately 500MB for all configurations due to the loading of the ML algorithm, which does not vary with the configuration of the ESM.

Regarding computational performance, SCM utilizes 1 process, ne4 employs 1 node with 64 processes, and ne30 utilizes 10 nodes with each node using 128 processes. In the case of SCM, the overhead attributed to the ML parameterization is approximately 9% due to the utilization of only 1 process. However, for ne4 and ne30, the overhead is 23% and 28% respectively (Figure 11). The increasing computational overhead is primarily due to resource competition when multiple processes are used within a single node.

### 4. Discussion and Conclusion

446

447

448

449

450

451

452

453

454

455

456

457

458

459

460

461 462

463

464

465

466 467

468

469 470

471

472

473 474

475

476

477

In this study, we develop a novel Fortran-Python interface for developing ML parameterizations. ML algorithm can learn detailed information about cloud processes and atmospheric dynamics from kilometer-scale models and observations and serves as an approximate surrogate for the kilometer-scale model. Instead of explicitly simulating kilometer-scale processes, the ML algorithms can be designed to capture the essential features and relationships between atmospheric variables by training on available kilometer-scale data. The trained algorithms can then be used to develop parameterizations for use in models at coarser resolutions, reducing the computational and memory costs. By using ML parameterizations, scientists can effectively incorporate the insights gained from kilometer-scale models for coarser-resolution simulations. Through learning the complex relationships and patterns present in the high-resolution data, the ML-based parameterizations have the potentials to more accurately represent cloud processes and atmospheric dynamics in the ESMs. This approach strikes a balance between computational efficiency and capturing critical processes, enabling more realistic simulations and predictions while minimizing computational resources. All these potential benefits in turn promote innovative developments to facilitate increasing and more efficient use of ML parameterizations. In this study, we develop a novel Fortran-Python interface for developing ML parameterizations. This interface demonstrates feasibility in supporting various ML frameworks, such as PyTorch, TensorFlow, and Scikit-learn and enables the effective development of new ML-based parameterizations to explore ML-based applications in ESMs. Through two cases - a ML trigger function in convection parameterization and a ML wildfire model - we highlight high modularity and reusability of the framework. We conduct a systematic evaluation of memory usage and computational overhead from the integrated Python codes. Based on our performance evaluation, we observe that coupling ML algorithms using TensorFlow into ESMs can lead to memory leaks. As a recommendation, we suggest using PyTorch for complex deep learning algorithms and Scikit-learn for simple ML algorithms for the Fortran-Python ML interface. The memory overhead primarily arises from loading ML algorithms into ESMs. If the ML algorithms are implemented using PyTorch or Scikit-learn, the memory usage will not increase significantly. The computational overhead is influenced by the complexity of the neural network and the number of processes running on a single node. As the complexity of the neural network increases, more parameters

| 478               | in the neural network require gradient computation. Similarly, when there are more processes running on                                                                                                    |
|-------------------|----------------------------------------------------------------------------------------------------|
| 479               | a single node, the integrated Python codes introduces more resource competition.                                                                                                    |
| 480               |                                                                                                    |
| 481               | Although this interface provides a flexible tool for ML parameterizations, it does not currently utilize                                                                                                    |
| 482               | GPUs for ML algorithms. In Figure 3, it is shown that each chunk is assigned to a CPU core. However, to                                                                                                    |
| 483               | effectively leverage GPUs, it is necessary to gather the variables from multiple chunks and pass them to                                                                                                    |
| 484               | the GPUs. Additionally, if an ESM calls the Python ML module multiple times in each time step, the                                                                                                    |
| 485               | computational overhead becomes significant. It is crucial to gather the variables and minimize the number                                                                                                    |
| 486               | of calls. In the future, we will enhance the framework to support this mechanism, enabling GPU                                                                                                    |
| 487               | utilization and overall performance improvement.                                                                                                    |
| 488               | Acknowledge                                                                                                    |
| 489               | This work was primarily supported by the Energy Exascale Earth System Model (E3SM) project of the                                                                                                    |
| 490               | Earth and Environmental System Modeling program, funded by the US Department of Energy, Office of                                                                                                    |
| 491               | Science, Office of Biological and Environmental Research. Research activity at BNL was under the                                                                                                    |
| 492               | Brookhaven National Laboratory contract DE-SC0012704 (Tao Zhang, Wuyin Lin). The work at LLNL                                                                                                    |
| 493               | was performed under the auspices of the US Department of Energy by the Lawrence Livermore National                                                                                                    |
| 494               | Laboratory under Contract DE-AC52-07NA27344. The work at PNNL is performed under the Laboratory                                                                                                    |
| 495               | Directed Research and Development Program at the Pacific Northwest National Laboratory. PNNL is                                                                                                    |
| 496               | operated by DOE by the Battelle Memorial Institute under contract DE-A05-76RL01830.                                                                                                    |
| 497               |                                                                                                    |
| 498               | Conflict of Interest                                                                                                    |
| 499               | The authors declare that they have no conflict of interest.                                                                                                    |
| 500               |                                                                                                    |
| 501               | Data Availability Statement                                                                                                    |
| 502<br>503<br>504 | The Fortran-Python interface for developing ML parameterizations can be archived at <a href="https://github.com/tzhang-ccs/ML4ESM">https://github.com/tzhang-ccs/ML4ESM</a> . The E3SM model can be accessed at <a href="https://github.com/E3SM-Project/E3SM">https://github.com/E3SM-Project/E3SM</a> . |
|                   |                                                                                                    |

## References

505

506 Bechtold, P., Chaboureau, J.-P., Beljaars, A., Betts, A. K., Köhler, M., Miller, M., & Redelsperger, J.-L. 507 (2004). The simulation of the diurnal cycle of convective precipitation over land in a global 508 model. Quarterly Journal of the Royal Meteorological Society, 130(604), 3119–3137. 509 https://doi.org/10.1256/qj.03.103 510 Bogenschutz, P. A., Tang, S., Caldwell, P. M., Xie, S., Lin, W., & Chen, Y.-S. (2020). The E3SM version 511 1 single-column model. Geoscientific Model Development, 13(9), 4443–4458. 512 https://doi.org/10.5194/gmd-13-4443-2020 513 Brenowitz, N. D., & Bretherton, C. S. (2018). Prognostic validation of a neural network unified physics 514 parameterization. Geophysical Research Letters, 45(12), 6289–6298. 515 https://doi.org/10.1029/2018gl078510 516 Brenowitz, N. D., & Bretherton, C. S. (2019). Spatially extended tests of a neural network 517 parametrization trained by coarse-graining. Journal of Advances in Modeling Earth Systems, 518 11(8), 2728–2744. https://doi.org/10.1029/2019ms001711 519 Bush, M., Allen, T., Bain, C., Boutle, I., Edwards, J., Finnenkoetter, A., Franklin, C., Hanley, K., Lean, 520 H., Lock, A., Manners, J., Mittermaier, M., Morcrette, C., North, R., Petch, J., Short, C., Vosper, 521 S., Walters, D., Webster, S., ... Zerroukat, M. (2020). The first Met Office Unified Model-522 JULES Regional Atmosphere and Land configuration, RAL1. Geoscientific Model Development, 523 13(4), 1999–2029. https://doi.org/10.5194/gmd-13-1999-2020 524 Chen, G., Wang, W., Yang, S., Wang, Y., Zhang, F., & Wu, K. (2023). A Neural Network-Based Scale-525 Adaptive Cloud-Fraction Scheme for GCMs. Journal of Advances in Modeling Earth Systems, 526 15(6), e2022MS003415. https://doi.org/10.1029/2022MS003415 527 Covey, C., Gleckler, P. J., Doutriaux, C., Williams, D. N., Dai, A., Fasullo, J., Trenberth, K., & Berg, A. 528 (2016). Metrics for the Diurnal Cycle of Precipitation: Toward Routine Benchmarks for Climate 529 Models. Journal of Climate, 29(12), 4461–4471. https://doi.org/10.1175/JCLI-D-15-0664.1

| 530 | Gerber, R., & Wasserman, H. (2013). High Performance Computing and Storage Requirements for              |
|-----|----------------------------------------------------------------------------------------------------|
| 531 | Biological and Environmental Research Target 2017 (LBNL-6256E). Lawrence Berkeley                        |
| 532 | National Lab. (LBNL), Berkeley, CA (United States). https://doi.org/10.2172/1171504                      |
| 533 | Gettelman, A., Gagne, D. J., Chen, CC., Christensen, M. W., Lebo, Z. J., Morrison, H., & Gantos, G.      |
| 534 | (2021). Machine Learning the Warm Rain Process. Journal of Advances in Modeling Earth                    |
| 535 | Systems, 13(2), e2020MS002268. https://doi.org/10.1029/2020MS002268                                      |
| 536 | Gettelman, A., Truesdale, J. E., Bacmeister, J. T., Caldwell, P. M., Neale, R. B., Bogenschutz, P. A., & |
| 537 | Simpson, I. R. (2019). The Single Column Atmosphere Model Version 6 (SCAM6): Not a Scam                  |
| 538 | but a Tool for Model Evaluation and Development. Journal of Advances in Modeling Earth                   |
| 539 | Systems, 11(5), 1381-1401. https://doi.org/10.1029/2018MS001578                                          |
| 540 | Golaz, JC., Caldwell, P. M., Van Roekel, L. P., Petersen, M. R., Tang, Q., Wolfe, J. D., Abeshu, G.,     |
| 541 | Anantharaj, V., Asay-Davis, X. S., Bader, D. C., Baldwin, S. A., Bisht, G., Bogenschutz, P. A.,          |
| 542 | Branstetter, M., Brunke, M. A., Brus, S. R., Burrows, S. M., Cameron-Smith, P. J., Donahue, A.           |
| 543 | S., Zhu, Q. (2019). The DOE E3SM Coupled Model Version 1: Overview and Evaluation at                     |
| 544 | Standard Resolution. Journal of Advances in Modeling Earth Systems, 11(7), 2089–2129.                    |
| 545 | https://doi.org/10.1029/2018MS001603                                                                     |
| 546 | Golaz, JC., Van Roekel, L. P., Zheng, X., Roberts, A. F., Wolfe, J. D., Lin, W., Bradley, A. M., Tang,   |
| 547 | Q., Maltrud, M. E., Forsyth, R. M., Zhang, C., Zhou, T., Zhang, K., Zender, C. S., Wu, M.,               |
| 548 | Wang, H., Turner, A. K., Singh, B., Richter, J. H., Bader, D. C. (2022). The DOE E3SM                    |
| 549 | Model Version 2: Overview of the Physical Model and Initial Model Evaluation. Journal of                 |
| 550 | Advances in Modeling Earth Systems, 14(12), e2022MS003156.                                               |
| 551 | https://doi.org/10.1029/2022MS003156                                                                     |
| 552 | Han, Y., Zhang, G. J., Huang, X., & Wang, Y. (2020). A Moist Physics Parameterization Based on Deep      |
| 553 | Learning. Journal of Advances in Modeling Earth Systems, 12(9), e2020MS002076.                           |
| 554 | https://doi.org/10.1029/2020MS002076                                                                     |

| 555 | Hartmann, D. L., Blossey, P. N., & Dygert, B. D. (2019). Convection and Climate: What Have We               |
|-----|----------------------------------------------------------------------------------------------------|
| 556 | Learned from Simple Models and Simplified Settings? Current Climate Change Reports, 5(3),                   |
| 557 | 196-206. https://doi.org/10.1007/s40641-019-00136-9                                                         |
| 558 | Hourdin, F., Mauritsen, T., Gettelman, A., Golaz, JC., Balaji, V., Duan, Q., Folini, D., Ji, D., Klocke,    |
| 559 | D., Qian, Y., Rauser, F., Rio, C., Tomassini, L., Watanabe, M., & Williamson, D. (2017). The Art            |
| 560 | and Science of Climate Model Tuning. Bulletin of the American Meteorological Society, 98(3),                |
| 561 | 589-602. https://doi.org/10.1175/BAMS-D-15-00135.1                                                          |
| 562 | Huang, H., Xue, Y., Li, F., & Liu, Y. (2020). Modeling long-term fire impact on ecosystem                   |
| 563 | characteristics and surface energy using a process-based vegetation-fire model SSiB4/TRIFFID-               |
| 564 | Fire v1.0. Geoscientific Model Development, 13(12), 6029–6050. https://doi.org/10.5194/gmd-13-              |
| 565 | 6029-2020                                                                                                   |
| 566 | Huang, H., Xue, Y., Liu, Y., Li, F., & Okin, G. S. (2021). Modeling the short-term fire effects on          |
| 567 | vegetation dynamics and surface energy in southern Africa using the improved SSiB4/TRIFFID-                 |
| 568 | Fire model. Geoscientific Model Development, 14(12), 7639–7657. https://doi.org/10.5194/gmd-                |
| 569 | 14-7639-2021                                                                                                |
| 570 | Kochkov, D., Yuval, J., Langmore, I., Norgaard, P., Smith, J., Mooers, G., Lottes, J., Rasp, S., Düben, P., |
| 571 | Klöwer, M., Hatfield, S., Battaglia, P., Sanchez-Gonzalez, A., Willson, M., Brenner, M. P., &               |
| 572 | Hoyer, S. (2023). Neural General Circulation Models (arXiv:2311.07222). arXiv.                              |
| 573 | http://arxiv.org/abs/2311.07222                                                                             |
| 574 | Kondylatos, S., Prapas, I., Ronco, M., Papoutsis, I., Camps-Valls, G., Piles, M., Fernández-Torres, MÁ.,    |
| 575 | & Carvalhais, N. (2022). Wildfire Danger Prediction and Understanding With Deep Learning.                   |
| 576 | Geophysical Research Letters, 49(17), e2022GL099368. https://doi.org/10.1029/2022GL099368                   |
| 577 | Krasnopolsky, V. M., Fox-Rabinovitz, M. S., & Belochitski, A. A. (2013). Using ensemble of neural           |
| 578 | networks to learn stochastic convection parameterizations for climate and numerical weather                 |
| 579 | prediction models from data simulated by a cloud resolving model. Advances in Artificial Neural             |
| 580 | Systems, 2013, 5-5. https://doi.org/10.1155/2013/485913                                                     |

581 Lee, M.-I., Schubert, S. D., Suarez, M. J., Held, I. M., Lau, N.-C., Ploshay, J. J., Kumar, A., Kim, H.-K., 582 & Schemm, J.-K. E. (2007). An Analysis of the Warm-Season Diurnal Cycle over the Continental 583 United States and Northern Mexico in General Circulation Models. *Journal of* 584 Hydrometeorology, 8(3), 344–366. https://doi.org/10.1175/JHM581.1 585 Li, F., Zhu, Q., Riley, W. J., Zhao, L., Xu, L., Yuan, K., Chen, M., Wu, H., Gui, Z., Gong, J., & 586 Randerson, J. T. (2023). AttentionFire v1.0: Interpretable machine learning fire model for 587 burned-area predictions over tropics. Geoscientific Model Development, 16(3), 869-884. 588 https://doi.org/10.5194/gmd-16-869-2023 589 O'Gorman, P. A., & Dwyer, J. G. (2018). Using machine learning to parameterize moist convection: 590 Potential for modeling of climate, climate change, and extreme events. Journal of Advances in 591 Modeling Earth Systems, 10(10), 2548–2563. https://doi.org/10.1029/2018ms001351 592 Randall, D. A. (2013). Beyond deadlock. Geophysical Research Letters, 40(22), 5970–5976. 593 https://doi.org/10.1002/2013GL057998 594 Randall, D., Khairoutdinov, M., Arakawa, A., & Grabowski, W. (2003). Breaking the Cloud 595 Parameterization Deadlock. Bulletin of the American Meteorological Society, 84(11), 1547–1564. 596 https://doi.org/10.1175/BAMS-84-11-1547 597 Rasp, S., Pritchard, M. S., & Gentine, P. (2018). Deep learning to represent subgrid processes in climate 598 models. Proceedings of the National Academy of Sciences, 115(39), 9684–9689. 599 https://doi.org/10.1073/pnas.1810286115 600 Schär, C., Fuhrer, O., Arteaga, A., Ban, N., Charpilloz, C., Girolamo, S. D., Hentgen, L., Hoefler, T., 601 Lapillonne, X., Leutwyler, D., Osterried, K., Panosetti, D., Rüdisühli, S., Schlemmer, L., Schulthess, T. C., Sprenger, M., Ubbiali, S., & Wernli, H. (2020). Kilometer-Scale Climate 602 603 Models: Prospects and Challenges. Bulletin of the American Meteorological Society, 101(5), 604 E567–E587. https://doi.org/10.1175/BAMS-D-18-0167.1

| 605 | Swann, H. (2001). Evaluation of the mass-flux approach to parametrizing deep convection. <i>Quarterly</i> |
|-----|----------------------------------------------------------------------------------------------------|
| 606 | Journal of the Royal Meteorological Society, 127(574), 1239–1260.                                         |
| 607 | https://doi.org/10.1002/qj.49712757406                                                                    |
| 608 | Walters, D., Boutle, I., Brooks, M., Melvin, T., Stratton, R., Vosper, S., Wells, H., Williams, K., Wood, |
| 609 | N., Allen, T., Bushell, A., Copsey, D., Earnshaw, P., Edwards, J., Gross, M., Hardiman, S.,               |
| 610 | Harris, C., Heming, J., Klingaman, N., Xavier, P. (2017). The Met Office Unified Model                    |
| 611 | Global Atmosphere 6.0/6.1 and JULES Global Land 6.0/6.1 configurations. Geoscientific Model               |
| 612 | Development, 10(4), 1487–1520. https://doi.org/10.5194/gmd-10-1487-2017                                   |
| 613 | Wang, S. SC., Leung, L. R., & Qian, Y. (2023). Projection of Future Fire Emissions Over the               |
| 614 | Contiguous US Using Explainable Artificial Intelligence and CMIP6 Models. Journal of                      |
| 615 | Geophysical Research: Atmospheres, 128(14), e2023JD039154.                                                |
| 616 | https://doi.org/10.1029/2023JD039154                                                                      |
| 617 | Wang, S. SC., Qian, Y., Leung, L. R., & Zhang, Y. (2022). Interpreting machine learning prediction of     |
| 618 | fire emissions and comparison with FireMIP process-based models. Atmospheric Chemistry and                |
| 619 | Physics, 22(5), 3445-3468. https://doi.org/10.5194/acp-22-3445-2022                                       |
| 620 | Wang, X., Han, Y., Xue, W., Yang, G., & Zhang, G. J. (2022). Stable climate simulations using a realistic |
| 621 | general circulation model with neural network parameterizations for atmospheric moist physics             |
| 622 | and radiation processes. Geoscientific Model Development, 15(9), 3923-3940.                               |
| 623 | https://doi.org/10.5194/gmd-15-3923-2022                                                                  |
| 624 | Webster, S., Uddstrom, M., Oliver, H., & Vosper, S. (2008). A high-resolution modelling case study of a   |
| 625 | severe weather event over New Zealand. Atmospheric Science Letters, 9(3), 119-128.                        |
| 626 | https://doi.org/10.1002/asl.172                                                                           |
| 627 | Xu, KM., & Randall, D. A. (1996). A Semiempirical Cloudiness Parameterization for Use in Climate          |
| 628 | Models. Journal of the Atmospheric Sciences, 53(21), 3084–3102. https://doi.org/10.1175/1520-             |
| 629 | 0469(1996)053<3084:ASCPFU>2.0.CO;2                                                                        |

| 630 | Zhang, T., Lin, W., Vogelmann, A. M., Zhang, M., Xie, S., Qin, Y., & Golaz, JC. (2021). Improving |
|-----|---------------------------------------------------------------------------------------------------|
| 631 | Convection Trigger Functions in Deep Convective Parameterization Schemes Using Machine            |
| 632 | Learning. Journal of Advances in Modeling Earth Systems, 13(5), e2020MS002365.                    |
| 633 | https://doi.org/10.1029/2020MS002365                                                              |
| 634 |                                                                                                   |